## RC900 - Regnecentralens nye 32-bit datamat

AMTSGYMNASIET I ROSKILDE

Den 29.september 1987 kl. 13.52 skete der en bemærkelsesværdig begivenhed i dansk edb-historie. Begivenheden har siden givet genlyd i hele den danske edb-verden, og også i udlandet har man spærret øjnene op.

Igennem ca.2 år havde man på Regnecentralen vogtet på en hemmelighed, som endog mange medarbejdere ikke havde kendskab til. Det var denne hemmelighed, som blev præsenteret ved et stort tilrettelagt amangement i Odd Fellow Palæet den 29.september. Ca.600 mennesker havde modtaget en "fortrolig mærket" kuvert med indbydelse til at overvære afsløringen af hemmeligheden, så der var stuvende fuldt i Palæets store sal, da den kendte konferencier Ib Boye kunne byde vel-RC900 - nye 32-<br>
Pen 29 september<br>
verdig begivenheit<br>
verdig begivenheit<br>
verdig begivenheit<br>
verdig begivenheit<br>
verdig begivenheit<br>
udlandet har man s<br>
september<br>
som endog man signals in it<br>
centralen vogte på en<br>
som RC900<br>
NYe 32-<br>
Den 29 september<br>
Verdig begivenhe<br>
Verdig begivenhe<br>
Verdig begivenhet<br>
Verdig begivenhet<br>
Verdig begivenhet<br>
Verdig begivenhet<br>
(Cato) mendeg mangement<br>
Som endog mangement<br>
lemmelighed, som bl<br>
(Cato) me

**BECOMES ARE AN ARTICLE IN A REPORT OF A REPORT OF A REPORT OF A REPORT OF A REPORT OF A REPORT OF A REPORT OF A** 

Accept and the company security and control of the property of the control of the control of the control of the

and the contract of the contract of the contract of

**CONTROLLER** 

NR. 4 DECEMBER 87

e

kommen. Efter at detektiven "Myrlow' havde fundet frem til, hvor den hemmelige kasse befandt sig, blev spændingen udløst kl.13.52, da SYSTEM RC900 for første gang blev præsenteret for offentligheden.

Alle deltagere havde fået udleveret et lille kamera, så man selv kunne hjembringe dugfriske fotografier af 'vidunderet'. Til serveringen havde man hyret Tjener Frandsen fra det kendte TVprogram "Under Uret' — så der var gang i løjerne.

 $\overline{\phantom{0}}$ 

## 32-bit datamat-system

RC900 er navnet på Regnecentralens nye datamatserie, som markedsføres fra oktober 1987.

Det nye system er modulært opbygget og omfatter såvel PC-kompatible arbejdsstationer som UNIX-baserede flerbrugerdatamater. I forbindelse med det nye system har Regnecentralen desuden udviklet en ergonomisk farveskærm af usædvanlig høj kvalitet.

Regnecentralen har i RC900 anvendt Intels ekstremt hurtige 32-bit processorer: iAPX386 og iAPX387. Styresystemerne er MS-DOS og UNIX V.3, og i første halvdel af 1988 vil også Concurrent-Dos kunne leveres til RC900. Dette vil være af stor interesse for de mange brugere af Partner og PICCOLINE datamaterne, idet overførsel af programmer fra Partner/PICCOLINE til RC900 hermed vil blive meget let. Der er altså tale om meget hurtige datamater, som er istand til at afvikle såvel det store udbud af PC-programmel som udbuddet af UNIXbaseret flerbrugerprogrammel. Intels 386-processor og UNIX-programmer udgør en slagkraftig kombination — der er i virkeligheden tale om et helt nyt teknologisk fundament, der gør det muligt at tilbyde standardiserede flerbrugerdatamater med høj ydeevne i et hidtil uset prisleje. UNIX V3, og iførste halvdel af 1988<br>
Viny visså Concurrent-Dos kume leveres til RC900. Dette vil verse af<br>
veres til RC900. Dette vil verer af<br>
revers til RC900. Dette vil verer af<br>
reverse til RC900. Dette vil verer af<br>

## UNIX og DOS samtidigt

Det UNIX V.3 system Regnecentralen tilbyder til RC900, er udbygget med et særligt modul (VP/ix), der tillader MS-DOS at sameksistere med UNIX. Dette betyder, at brugeren har adgang til i flæng at afvikle såvel DOS-programmer (PC-programmer) som UNIX-programmer på maskinen — hvad enten der er tale om et enkeltarbejdspladssystem eller et flerarbejdspladssystem.

Brugeren har endog mulighed for samtidigt at afvikle flere programmer, uanset om der er tale om UNIX-programmer eller DOS-programmer. Skift mellem aktive programmer sker ved aktivering af en funktionstast på tastaturet.

## Modularitet og fleksibilitet.

RC900 serien består af 4 modeller. De fire modeller er baseret på et

<u> 1989 - Samuel Samuel (Samuel Samuel Samuel Samuel Samuel Samuel Samuel Samuel Samuel Samuel Samuel Samuel Samuel Samuel Samuel Samuel Samuel Samuel Samuel Samuel Samuel Samuel Samuel Samuel Samuel Samuel Samuel Samuel Sa</u>

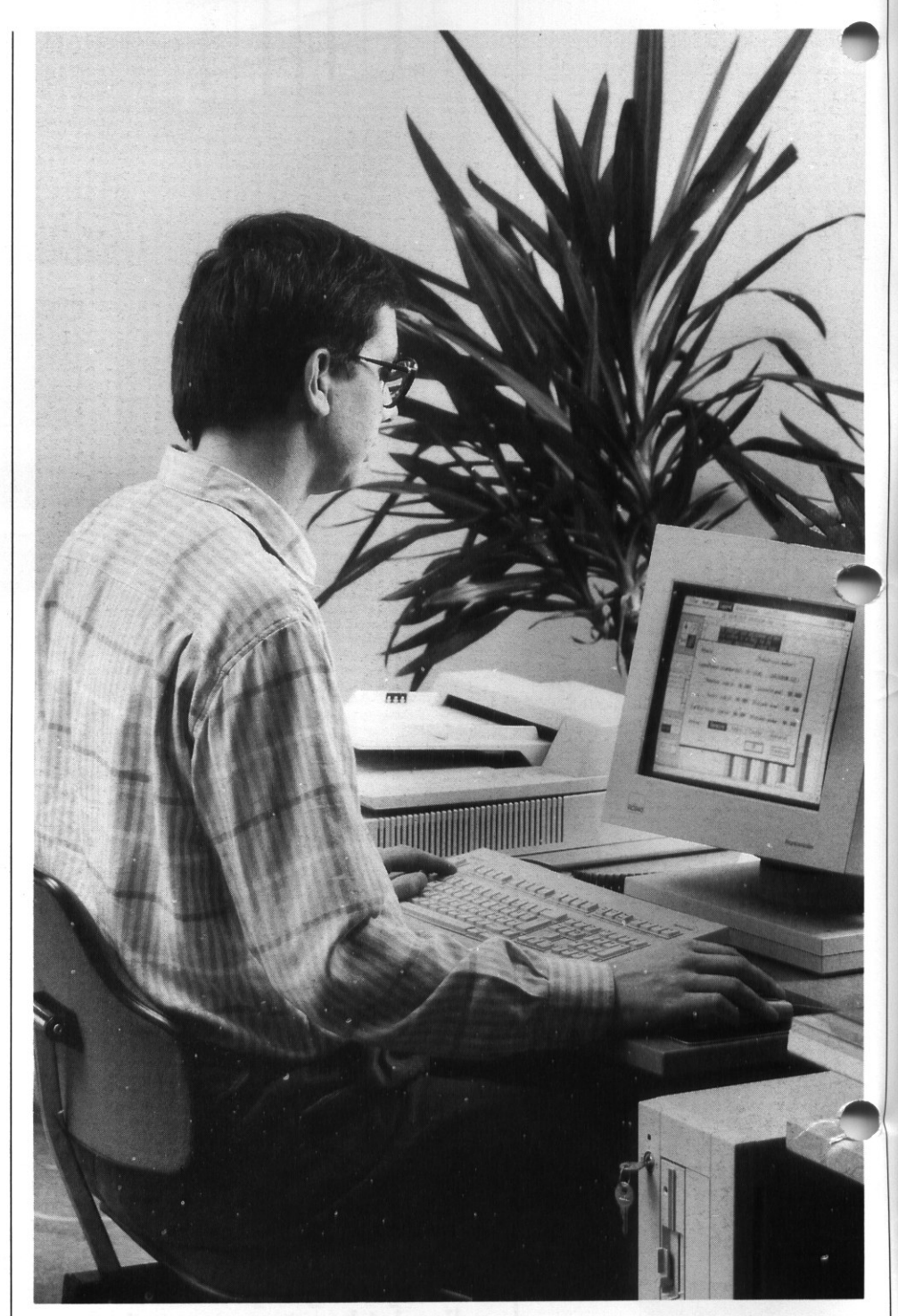

grammer) som UNIX-programmer<br>
på maskinen – hvad enten der er ta-<br>
le om et enkeltarbejdspladssystem,<br>
eller et flerarbejdspladssystem,<br>
Brugeren har endog mulighed for<br>
Brugeren har endog mulighed for<br>
som dighed for the og beskyttelse af investeringen i udstyr. Hver enkelt model kan uden problemer udbygges til en større model, således at maskinen kan vokse i takt med behovet. De fire modeller benævnes RC900/90, RC900/190, RC900/300 og RC900/ 400.

## RC900 model 90 ( PCkompatibel arbejdsstation)

RC900 model 90 er i grundkonfigurationen udstyret med:

-— 80386 processor (16 MHz clockfrekvens)

- —- 2 Mb RAM lager
- 1.2 Mb diskettestation
- 62 Mb Harddisk
- 2 stk. V24 porte
- printerport
- grafikkontrolenhed
- farveskærm.

RAM-lageret kan udbygges til 16 Mb, diskkapaciteten til 128 Mb. Der kan som option monteres en båndstation til sikkerhedskopiering, en 80387 aritmetisk processor og op til 7 AT-kompatible udvidelseskort. Som styresystem anvendes MS-DOS evt. sammen med Windows/ 386 eller GEM. Windows/386 er

**Decielt udviklet til 386-baserede** maskiner og tillader samtidig afvikling af flere programmer.

RC900 model 90 sigter mod behovene for en kraftig arbejdsstation til:

- krævende beregnings-/planlægnings/analyseopgaver
- Dekstop Publishing
- Computer Aided Design
- Artificial Intelligence
- fremstilling af grafisk præsentationsmateriale af høj kvalitet mv. I

- større databaseopgaver

## RC900 model 400 (flerbrugersystem)

c900 model 400 er i grundversio**en** forsynet med:

- 80386 processor
- 80387 aritmetisk processor
- 8 Mb RAM lager
- 1.2 Mb diskettestation
- 124 Mb Harddisk
- 125 Mb båndstation
- 2-stk. V24 porte
- grafikkontrolenhed
- farveskærm
- tilslutningsmulighed for op til 16 satellitarbejdspladser.

Systemet understøtter således op til 17 samtidige brugere, og kan samtidigt afvikle MS-DOS og UNIX operativsystemerne.

Gennem anvendelse af lokalnet kan flere RC900-systemer samenkobles til et system, der er i nd til at understøtte et næsten

ubegrænset antal brugere.

Systemets alsidighed gør det særlig velegnet i de tilfælde, hvor der er mangesidede behov:

- personligt værktøj for enkeltbrugere
- kontorautomatiseringsopgaver
- informationssystemer
- kommunikation med centrale værtsdatamater og offentlige informationstjenester.

## Andre modeller.

RC900 serien rummer desuden model 190, som er en avanceret enkelt-arbejdsplads for samtidig afvikling af UNIX- og DOS programer, samt model 300, der er et flerzrugersystem med op til 9 samtidi-

ge brugere. Udover disse planlægger Regne- centralen løbende at udbygge

<u> 1980 - Andrea Andrewski, politik američki politik († 1980)</u>

RC900 serien med nye modeller, alle baseret på 386-processoren.

## Sammenhæng med øvrige RC systemer.

RC900 kan tilkobles Regnecentralens lokalnet og kan derigennem fungere sammen med Regnecentralens øvrige produkter. Gennem et lokalnet kan en bruger på en tilkoblet mikrodatamat f.eks foretage databaseopslag på RC900, hente programmer/data på RC900 samtidig med at mikrodatamaten er i stand til at løse egne opgaver. I forbindelse med introduktion af C-DOS til RC900 vil denne hermed også kunne fungere som net-server, på lige fod med Partner/PIC-COLINE som vi kender det idag.

## Hvor kompatibel er RC900

RC900 er fuldt MS-DOS kompatibelt datamatsystem, hvorpå man kan afvikle så godt som alle de på markedet værende MS-DOS programmer. Programmerne kan læses på såvel AT-format (1.2 Mb) som på PC-format (360Kb), idet diskettestationen på RC900 både kan læse og skrive 1.2 Mb og 360 Kb disketter, Når enkelte MS-DOS programmer ikke kan køre på RC900 (eller andre kompatible) kan dette f.eks skyldes hastighedsforskellen, idet en RC900 er mange gange hurtigere end en IBM PC.

På hardwaresiden er der i RC900 plads til ialt 8 AT-kompatible udvidelseskort.

Regnecentralen leverer enkelte af disse, f.eks IRMA-kommunikationskort, men ellers kan kortene anskaffes på det store marked, som er opstået i kølvandet på AT-standarden. For at sikre, at kompatibiliteten til MS-DOS- og UNIX verdenen er så god som muligt, har Regnecentralen samarbejdet med en række fø-" rende softwarehuse. Dette gælder bl.a.'Chips and Technologies' og 'Phoenix Technologies', der regnes for verdens førende eksperter vedrørende PC-kompatibilitet. Gennem et samarbejde med Microsoft er det sikret, at RC900 vil kunne afvikle OS/2 operativsystemet, når dette frigives i løbet af 1988. Under UNIX V.3/386 kan man afvikle UNIX-programmer udviklet til andre maskinfabrikater. Ligesom 

DOS er blevet en markedsstandard for enkeltbruger PC-arbejdspladser, er UNIX blevet standardoperativsystemet for flerbrugersystemer. Som noget unikt ved RC900 kan begge disse operativsystemer afvikles samtidigt.

Dette sker ved hjælp af et programmodul, VP/ix. Under VP/ix kan flere DOS-programmer afvikles samtidigt med UNIX, idet 386-erens 'virtuelle 8086-mode' tillader, at PCprogrammer med lidt hjælp af UNIX kan arbejde, som de gøri en almindelig PC.

Ligeledes er MS-DOS "forbedret', således at 80386'eren udnyttes fuldt ud. Dette sker ved hjælp af programmet Control/386, der samarbejder med MS-DOS, og bl.a derved udnytter processorens 32-bit adressering til dramatisk at forbedre performance af diskbundne opgaver, og opgaver som kræver RAM-disk og/eller Ekspanded Memory.

Control/386 bryder således den 640 Kb lagergrænse, som hidtil har været maksimum for MS-DOS programmer.

## GEM Desktop

Det fra Partner/PICCOLINE så kendte grafiske system, GEM, findes naturligvis også til RC900.

GEM giver mulighed for en lettere dialog mellem bruger og maskine, idet der ikke kun kommunikeres i skrift, men ved brug af grafiske symboler og Mus.

Ligesom på Partner/PICCOLINE starter man med at anskaffe GEM Collection, som udover det basale GEM-system (GEM-Desktop) består af et par enkle brugerprogrammer. Disse er ændret en smule i fohold til Partner/PICCOLINE, idet GEM-Write er erstattet med GEM Diary. Herudover findes tegne/male-programmet GEM-Paint. GEM-Diary er et kalenderprogram, som indeholder en måneds-og årskalender, en daglig kalender og et kartoteksprogram.

GEM virker i det store og hele som på Partner/PICCOLINE, men med to væsentlige forskelle.

- Det er nu muligt at vise indtil 16 farver på GEM-skærmbillederne, og disse kan også udskrives på printeren, såfremt dette er en farve printer.

— Det er ligeledes muligt at starte alle programtyper fra GEM, og ikke som tidligere kun GEM-programmer, Dette bevirker, at man kan anvende GEM-Desktop som et avanceret menu-system, hvor man til hvert program kan tilknytte en ikon, som viser hvilken type program, der er tale om. Dette letter den ukyndige bruger, når et program skal findes og startes.

## Andre GEM programmer

Udover GEM-Collection kan man anskaffe en række GEM-programmer. Regnecentralen leverer følgende til RC900:

- GEM Write (tekstbehandlingsprogram)

- GEM DRAW (avanceret tegneprogram)

- GEM Graph (grafisk præsentationsprogram)

- GEM WordChart (fremstilling af plancher mv.)

- GEM Desktop Publisher.

Sidstnævnte er nyt i GEM-familien, og anvendes som navnet angiver til Desktop-Publishing. Herudover findes der en lang række andre GEMprogrammer fra f.eks Scandinavian Software.

## Windows/386

Windows/386 er udviklet af Microsoft, og minder på mange måder om GEM. Windows har så at sige været GEM's konkurrent, og rummer således en lang række af defaciliteter, vi kender fra GEM.

En væsentlig forskel er dog, at Windows tillader afvikling af flere DOSprogrammer samtidigt. Dette er jo en facilitet, vi har været glade for på Partner/PICCOLOINE under CCP/M og C-DOS, men det er ikke noget, MS-DOS brugeren har været vant til. Dette rådes der imidlertid bod på med Windows/386, idet der her kan oprettes flere vinduer på skærmen med hvert sit program kørende.  $\begin{tabular}{ll} \textbf{green} \textit{if } \text{CSO0}: \\ \textbf{if } \text{CUSY} \textit{if } \text{GUSY} \textit{if } \text{GUSY} \textit{if } \text{GUSY} \textit{if } \text{GUSY} \textit{if } \text{GUSY} \textit{if } \text{GUSY} \textit{if } \text{GUSY} \textit{if } \text{GUSY} \textit{if } \text{GUSY} \textit{if } \text{GUSY} \textit{if } \text{GUSY} \textit{if } \text{GUSY} \textit{if } \text{GUSY} \textit{if } \text{G$ From DRAW (avanceret tegne billeder. Tekst benenden and the statement of EM (search and the constrained to the statement of EM (search and the CRM of the statement of the CRM of the statement of the CRM best op anivendes

Windows benytter ligesom GEM en mus, som fremover må ventes at blive et naturligt tilbehør til enhver arbejdsplads.

## Desktop Publishing på RC900

En af de opgaver, hvor RC900 for alvor viser sin store styrke, er ved Dekstop Publishing.

<u> 1980 - Jan Barat, margaret amerikan basal dan berasal dan berasal dan berasal dan berasal dan berasal dan ber</u>

DTP er en meget maskinkrævende opgave, både hvad angår lagerplads (internt og eksternt) og regnehastighed. Til RC900 markedsføres hele to DTP systemer.

Det ene er – som tidligere nævnt – GEM Desktop Publisher, som er et program i GEM-familien. GEM Desktop Publisher er let at gå til, og kræver ikke den store typografiske viden.

Det andet system er Xerox Ventura Publisher, som er et virkeligt avanceret Desktop Publishing system, som nok især henvender sig til eksperter.

Desktop Publishing anvendes til redigering af et trykklart layout, hvor man sammensætter tekst, grafik og billeder. Teksten indtastes i et tekstbehandlingsprogram, grafik og billeder tegnes ved hjælp af et tegneprogram eller indlæses ved hjælp af en scanner. På denne måde kan også fotografier indlæses med et acceptabelt resultat. Når dette er sket, indlæses det helei et DTP-system, hvor den endelige redigering finder sted. Teksten placeres i spalter, og der vælges skrifttype og skriftstørrelse. Dette kan variere i den enkelte tekst, således at overskrifter og tekst som ønskes fremhævet skrives med f.eks større skrifttyper. Efter endt redigering udskrives det hele på f.eks en laserprinter, som kan printe i en skriftkvalitet, der kan trykkes direkte fra.

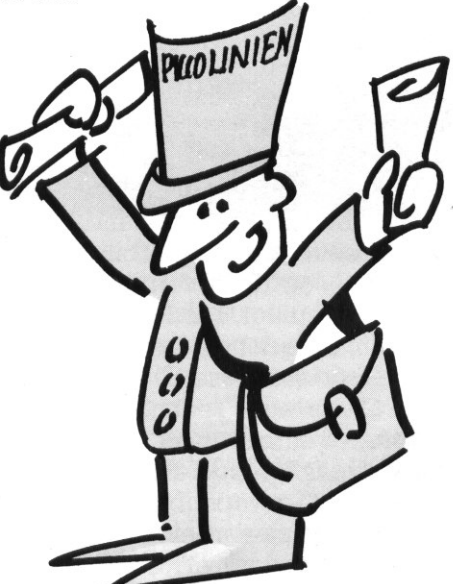

I næste nummer af PICCOLINIEN vil vi beskrive Desktop Publishing nærmere, og bl.a. se på GEM Desktop Publisher og Ventura.

## Andre programmer til RC900

RC900 brugere har uanede mængder af programmel at vælge mellem, idet alle MS-DOS- og UNIX programmer kan anvendes.

Regnecentralen markedsfører en del af disse, indenfor kategorierne tekstbehandling, regneark og databaseprogrammer.

Som tekstbehandling vil der i 1988 komme en RC900-version af det fra Partner/PICCOLINE kendte Rc-Tekst.

Allerede nu vil markedets mest udbredte tekstbehandlingssystem WordPerfect kunne tilbydes. WordPerfect rummer en lang rækkeavancerede faciliteter, og blandt disse kan nævnes dansk stavek trol, udskrivning i flere spalte. brevfletning fra adresseregister mv.

Open Access II er et modulopbygget, fuldt integreret system, der rummer database med programmeringssprog, regneark, grafik, tekstbehandling og kommunikation med eksterne databaser.

## Programmeringssprog

Også indenfor programmeringssprogene er der utallige muligheder. Under MS-DOS markedsfører Regnecentralen selv PolyPascal, Prolog og C.

PolyPascal er kendt fra Partner/Piccoline og er nok det sprog, de fleste bruger. Programmer, som er skr vet i PolyPascal til andre maskiné., vil således let kunne overføres til Rc900. Dette gælder f.eks de store mængder undervisningssoftware, som er udviklet til PICCOLINE.

Prolog er udviklet af Prolog Udviklingscenter i København, og er en repræsentant for en ny generation af programmeringssprog. I Prolog skal man ikke i detaljer beskrive hvorledes et problem løses, men blot angive problemet og relationerne mellem de data og begreber, der indgår i programmet. Prolog findes også til Partner/PICCOLINE og anvendes idag mange steder til undervisning af begyndere i programmeringens vanskelige kunst. Prolog har tidligere været omtalt-PICCOLINIEN (nr 5/85) Programmeringssproget C er derimod mere for eksperter, som øn sker at have den fulde frihed over

Ņ

## PICCOLINIEN

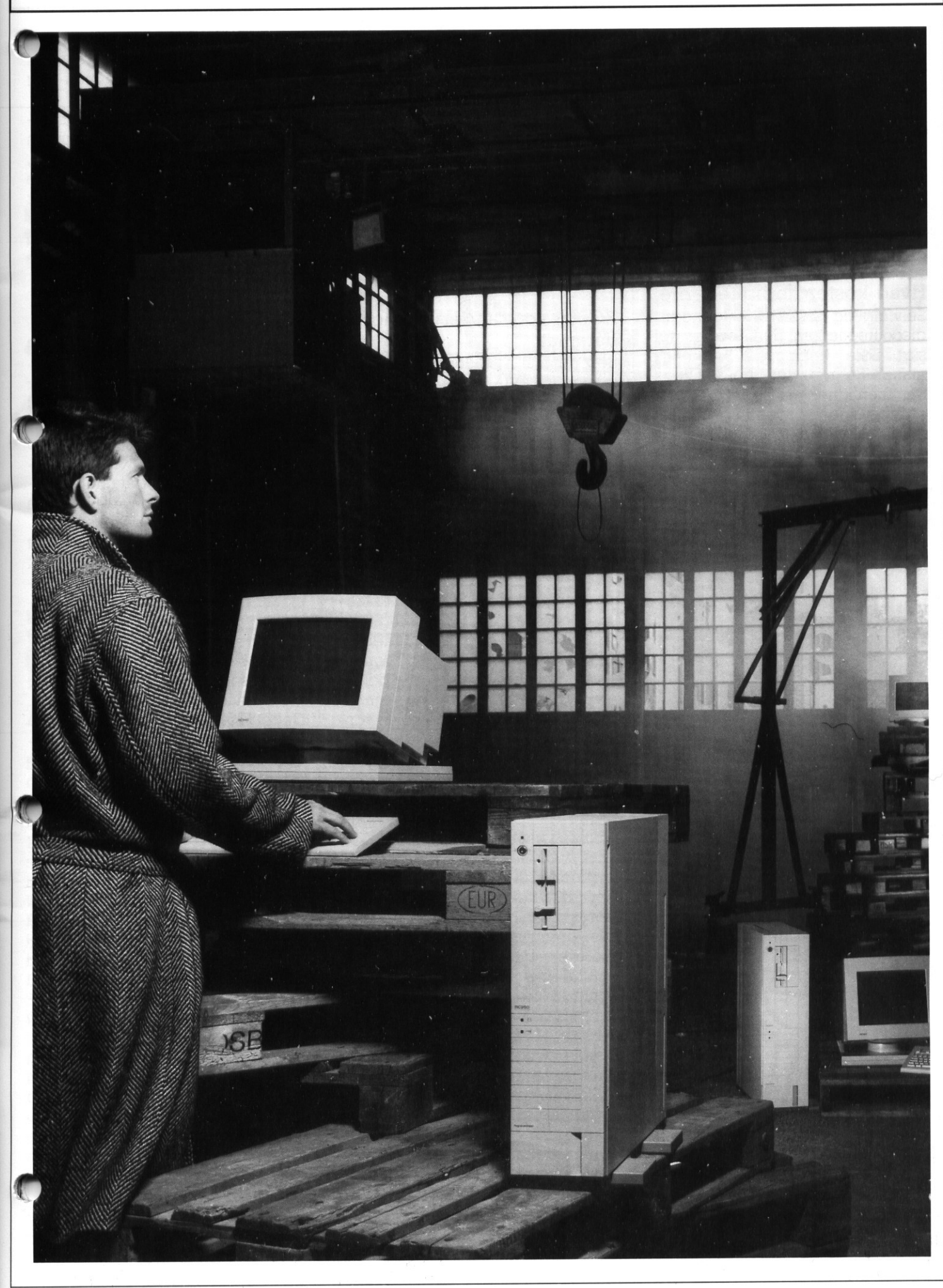

maskinen, og som ønsker at lave meget effektive programmer (se også under Tips fra Support). Under UNIX kan Regnecentralen også tilbyde en række programmeringssprog. Dette gælder f.eks VS Cobol, Green Hill Fortran 77, Green Hill Pascal og Green Hill C. Som under MS-DOS er der også under

UNIX mange muligheder for at købe andre programmeringssprog fra andre softwareleverandører.

## Hvad koster herlighederne.

Selvfølgelig hører RC900 ikke til i discount-klassen, og kan prismæssigt ikke konkurrere med de mange fjernøst-kloner.

Sammenlignet med systemer med samme specifikationer er RC900 imidlertid særdeles konkurrencedygtig. Fælles for mange 80386 baserede systemer er, at de ikke

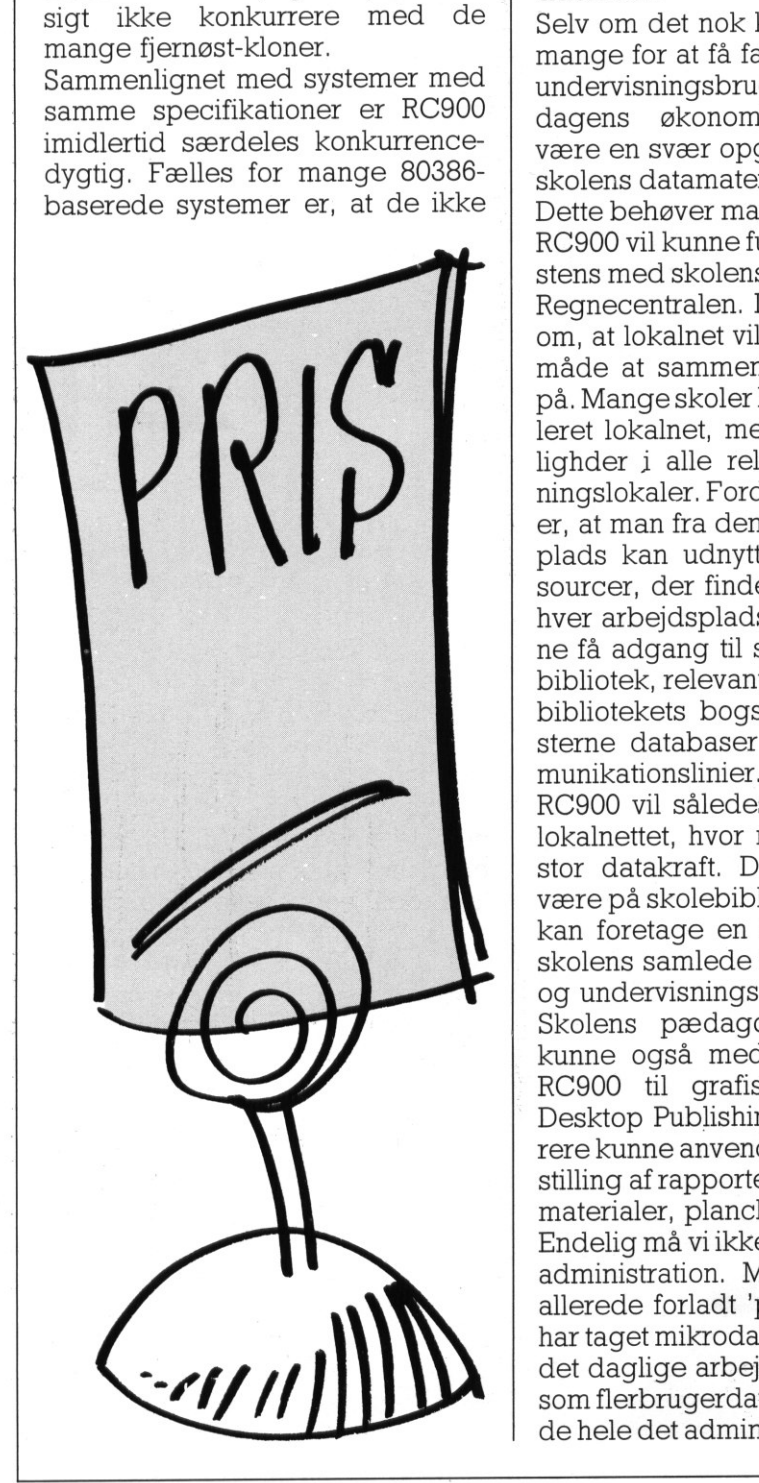

and the contract of the contract of the contract of the contract of the contract of the contract of the contract of

kan kombinere MS-DOS og UNIX, på trods af at de er dyrere end RC900. Sammenlignet med et fuldt udbygget Partner-system er RC900 heller ikke dyrere, men vil være et mere slagkraftigt alternativ, bl.a på grund af de større udbygningsmuligheder.

Prisen for et komplet system med 2 Mb lager og 62 Mb harddisk samt en avanceret 15" farveskærm, vil for en undervisningsinstitution være ca. 55.000,-excl.moms.

## RC900 som undervisningsdatamat

Selv om det nok klør i fingrene på mange for at få fat på en RC900 til undervisningsbrug, vil det nok med dagens økonomiske problemer være en svær opgave at skifte alle skolens datamater ud med RC900. Dette behøver man heller ikke, idet RC900 vil kunne fungere i sameksistens med skolens øvrige udstyr fra Regnecentralen. Der er ingen tvivl om, at lokalnet vil være fremtidens måde at sammenkoble datamater på. Mange skoler har allerede etableret lokalnet, med tilslutningsmulighder i alle relevante undervisningslokaler. Fordelen ved lokalnet er, at man fra den enkelte arbejdsplads kan udnytte de maskinressourcer, der findes på skolen. Enhver arbejdsplads vil således kunne få adgang til skolens programbibliotek, relevante printere, skolebibliotekets bogsamling samt eksterne databaser via fælles kommunikationslinier.

RC900 vil således kunne bruges i lokalnettet, hvor man har brug for stor datakraft. Dette kunne f.eks være på skolebiblioteket, hvor man kan foretage en fritekst-søgning i skolens samlede bestand af bøger og undervisningsmaterialer.

Skolens pædagogiske værksted kunne også med fordel anvende RC900 til grafiske opgaver og Desktop Publishing. Elever og lærere kunne anvende RC900 til fremstilling af rapporter, undervisningsmaterialer, plancher mv.

Endelig må vi ikke glemme skolens administration. Mange skoler har allerede forladt "pen og blæk', og har taget mikrodatamaten til hjælpi det daglige arbejde. RC900 vil her som flerbrugerdatamat kunne tilbyde hele det administrative personale en arbejdsplads med fælles a $\ell$ gang til nødvendige data, samt ti løsning af tekstbehandlings- og kartoteksopgaver.

Med RC900 vil skolerne kunne bevare den kontiniutet i udbygningen af EDB-udstyret, som er så vigtig, hvis allerede foretagne indkøb ikke skal gå til spilde. Skolens behov for datakraft udvikler sig, og det er derfor vigtigt, at udstyret hele tiden kan udvikle sig i takt med stigende behov.

## Udviklingen går stærkt

Til sidst et lille tilbageblik, for at sætte RC900 i perspektiv.

For 10 år siden havde vi knapt nok fået de første mikrodatamater, og de, der var, havde kraftige be grænsninger i ydeevne.

I 1979/80 lancerede Regnecentralen sin første mikrodatamat - PIC-COLO, Dette var en 8-bit maskine med et internt lager på 48 Kb RAM. Der var almindelig enighed om at dette var et meget stort lager, og at der var uanede muligheder i en maskine med sådanne specifikationer.

Allerede i 1984/85 kom Partner/ PICCOLINE med en 16-bit mikroprocessor med 256 Kb RAM, og med udvidelsesmulighed til 1 Mb. Dette var igen et gigantisk fremskridt – samtidigt med at man undrede sig over, at man engang kunne nøjes med en 48 Kb-maskine. Idag leveres PICCOLINE som star dard med maksimalt RAM-lager ( Mb), til en pris som nærmer sig halvdelen af den oprindelige. Vi står nu med en ny maskingeneration i hånden, ikke til erstatning for den tidligere generation, men som supplement og overbygning af disse. Partner og PICCOLINE datamaterne vil fortsat blive produceret i lang tid endnu, idet maskinkapaci-

teten i disse for mange stadig er alt rigelig. Der vil dog helt sikkert komme en dag, hvor vi vil undre os over, at vi kunne 'nøjes' med en maskine med 1 Mb lager, og hvor en almindelig skoledatamat vil have uanede kræfter til løsning af idag ukendte opgavetyper. Det er imidlertid vige tigt at gøre sig Klart, hvad denn. datakraft skal bruges til, thi kun derved bliver den et nyttigt red skab for os alle.

**Okonomispil** 

## Af Peter Møller Andersen

EDB og SKOLEBIBLIOTEK hænger naturligvis sammen på vores skole. formationsmængden er uover-SKkuelig på traditionel vis, men tilgængelig via EDB. Desværre er forståelsen herfor først for nylig vågnet hos politikerne (helt vågne er de nu ikke endnu i Århus Kommune!). Eleverne har på biblioteket mulighed for at arbejde i små grupper borte fra deres hjemklasse og alligevel under det opsyn, der kræves. Skal EDB være en almindelig del af en almindelig skoledag i folkeskolen, kan kun biblioteket løse denne opgave, i hvert tilfælde med de økonomiske midler, der i dag er til rådighed. Engang bliver det måske sådan, at der skoledagen igennem (kl. 8-16) stationeres en lærer ved Piccolinerne med den ene opgave hjælpe eleverne med EDB. Indtil så må Piccolinerne stå på bibliotekerne, og bibliotekarerne må hjælpe med de problemer, der opstår omkring brugen af maskinerne, Maria Peter Meller Andersen<br>
Maria Peter Meller Andersen<br>
End og SKOLEBIBLIOTEK hanger<br>
End og SKOLEBIBLIOTEK hanger<br>
End og SKOLEBIBLIOTEK hanger<br>
manurigvis sammen på vores skole<br>
andersing på traditionelle grunder og tr For Maller Andersen<br>
Specieve Maller Andersen<br>
The Maller Andersen<br>
The Maller Andersen<br>
mations aammen på vores skole. Injeniger elever, der<br>
mationsmanged net rover-<br>
light på traditionel vis, men til-<br>
biblioteket.<br>
Sig

<u> 1980 - La contenta de la contenta de la componentación de la contenta de la contenta de la contenta de la co</u>

nøjagtig på samme måde, som de hjælper elever, der er i gang med traditionelle gruppearbejder på biblioteket.

Mellemtimer (og lange frikvarterer) tilbringer eleverne af og til på biblioteket; faglige opgaver løses oftei grupper på biblioteket — det vi altså må tilbyde er materiale, der er umiddelbart interessefangende for de, der ellers ville tilbringe tiden i kantinen, men som også giver mulighed for at løse problemer af faglig karakter. Man bliver hurtigt træt af bulder og brag fra strålekanoner og eksplosioner, og ud over udviklingen af koordinationsevnen øje/ finger er de fleste programmer af den art værdiløse i skolesammenhæng.

## Morten og Kaffen

Økonomispillet fra P. O. Els DATA i Hørve (03 469386) er et af de spil, der har vist sig både at kunne fange interessen og at kunne formidle viden til eleverne. Det er et spil til en overkommelig pris (det koster det samme som 3-4 bøger), og det kræver ikke nogen særlig instruktion. Det må naturligvis stærkt tilrådes, at læreren selv prøver spillene, inden de sættes frem til almindelig brug, men så er erfaringen også, at hvis den Korte vejledning er tilgængelig i lokalet, kan eleverne oftest selv finde ud af at bruge programmerne. Det er meget væsentligt, at spillet er let at komme i gang med, for ellers bliver både eleven og bibliotekaren stresset!

KR

**VAFFE** 

Morten på 12 år er måske ikke en helt typisk kunde ved maskinerne. Han hører til den — efterhånden ret store - gruppe, der har EDB som hobby. Alligevel er han repræsentativ for måske henved 1/3 af de "kunder", vi får fra mellemtimerne og fra frikvartersgruppen, en gruppe der enten sætter sig nede ved tegneserierne, eller som går i gang med spil på computere. Deres for-

ventninger til spillene går nok i retning af (intetsigende) uhyrer, der sluger "uskyldige" prikkombinationer, så det er overraskende for dem, at de pludselig skal bruge det, de har lært i matematiktimerne for at klare spillet. 12 år er nok den laveste aldersgruppe, der kan bruge spillet. Man kan som bibliotekar godt få tid til lidt samtale om valutaer og aktier eller til at rette en enkelt misforståelse, men tiden rækker ikke til at sætte eleverne grundigt ind i f.eks. handelslivets mysterier,

Morten er nr. 2 på listen over de 8 bedste til kaffehandel.

Spillene er indrettet sådan, at der holdes rede på de bedste resultater. Man kan konkurrere med andre og — hvad der efter min mening er vigtigst — med sig selv. I dette spil sælger man nogle varer, før man har købt dem! Man forpligter sig til nogle leverancer af kaffe, the eller kakao til en bestemt tid og en bestemt pris. Det gælder naturligvis om at få solgt så godt som muligt og få købt så billigt som muligt – en ikke ualmindelig metode til at skabe et overskud!! Der gives et salgstilbud, og man får straks at vide, om det er accepteret til den forlangte pris. Måske har man været for dyr, så giver maskinen et pristilbud. Det kan sælgeren så acceptere eller vælge at slå lidt af på den oprindelige pris og se, om det går. Måske går det, eller måske bliver maskinen træt af de priser, sælgeren tilbyder, og vil slet ikke handle. Man starter med en kassebeholdning, der betales lagerudgifter, og der kan lånes mod at betale renter. Det er muligt at købe både til lager og til levering. Det er i øvrigt typisk for programmerne: Man sætter selv grænserne for, hvor ofte man vil handle. Maskinen fremsætter selvfølgelig nogle krav, men ellers kan man blot køre løs — den foretagsomme bliver millionær eller går fallit, mens den forsigtige ved påpasselighed kan skabe et lille overskud. bedste til kaffenhadel. Har spillet, overlager bedste kann, at der transportenheder holdes rede på de bedste resulta- at kamanehøjde om en model van den efter Man kamanehøjde og – hvad der efter min mening er man mere ego

## Transportspillet

Skærmbilledets overskuelighed er rimelig, men efter min mening er billederne i de andre spil lettere at få hold på.

I transportspillet ser man, hvorledes enhederne bevæger sig fra po-

sition til position, Man er hele tiden klar over, hvor transportenhederne befinder sig eller er på vej til. Noget helt andet er, at når man så lige har planlagt en fordelagtig rute i dette spil, ja så ændres fragtmarkedet måske, eller måske hugger en af de andre biler lasten for næsen af en. Spiller man alene, råder computeren over de to andre transportenheder, som man altså skal konkurrere med. Heldigvis er de små mennesker inde i computeren ikke så kloge, som man kunne frygte, så man kan altså med lidt omtanke hamle op med dem. Er der tre deltagere i spillet, overtager spillerne alle tre transportenheder og kan så vælge at samarbejde om at maximere indtjeningen for alle tre enheder. Er man mere egoistisk, kan man selvfølgelig også kaste sig ud i en konkurrence med de andre enheder. Skærmbilledet er som sagt overskueligt, der er en masse oplysninger i billedet, men det er alligevel lykkedes at give et klart indtryk af gangen i spillet.

## Børsspillet

Børsspillet er endnu mere overskueligt. Her er ikke så mange ændringer at holde styr på. I første omgang af spillet køber man i forskellige firmaer aktier til kurs 100. Man kan satse stort og låne til indkøb, der går ud over den million, der er startkapitalen. Heldet er den udløsende faktor, der afgør, om man ender som millionær eller som bistandsklient. Man kan ikke lave hausse eller baisse ved egne dispositioner.

## Valutahandel

Har man oplevet den hektiske stemning på børsen, genkender man noget af dennei Valutahandel. Et flot, overskueligt skærmbillede med et indsat ur, der løber modbydeligt hurtigt, og som skaber en hektisk atmosfære ved computeren. De første gange, man prøver spillet, sidder man med nerverne uden på tøjet. Alt sker under tidspres, den langsomme, tænksomme har ingen chancer her. Der skal handles og handles hurtigt. Pauseri maskinens krav udfyldes med handel på egen hånd i Tokyo, London, Paris, Haag eller Zürich. Man skal levere bestemte beløb til bestemte tidspunkter og til en fastsat kurs. Er det ikke muligt at købe til lavere

pris, end man skal levere til, n man sørge for at handle med andré valutaer og tjene til tabet. Man kan også håbe på, at den megen handel får kurserne til at ændre sig. Det er et spændende spil, som udnytter computerens muligheder til et yderst virkelighedsnært spil om tab og gevinst.

Alle programmerne afvikles efter princippet: prøv - prøv - prøv! Der er ikke nogen hjælp at hente i programmerne ud over at starte forfra. Der er ingen procedure, der fanger fejltypen eller giver pædagogisk hjælp til at komme videre. Alligevel synes jeg, at der er tale om en god investering (for nu at blive i det sprog), hvis man køber spillene, Eleverne lærer noget ved at brug dem; de har siddet og arbejd med rente - kurs — lån - aktier — tilbud - omkostninger m.m. i stedet for at løbe rundt på skolen og lave uro.

Jeg har anbragt dygtige elever ved skærmen, for at de kunne få nogle andre udfordringer, mens jeg arbejdede med resten af den 10. samlæste, som jeg har til matematik. Jeg har anbragt svagere elever ved skærmen, mens andre arbejdede med typisk udvidet kursusstof. Eleverne sætter selv niveauet!

## Man må ikke stjæle

Små programmer, som "Økonomispil" fåes til små priser, hvilket gør det muligt at anskaffe et rim) ligt udvalg af programmer.

Det fuldkomne er ikke for godt i undervisningen, men desværre sætter økonomien hurtigt en grænse det er urealistisk at tro, at man kan ofre mange tusinde kroner på ET fuldkomment program, når man kan anskaffe et bredt udvalg af programmer i 500-1.000 kr. klassen og derved skabe mulighed for at opfylde de fleste ønsker både hos elever og hos lærere.

Maskinerne udvikler sig hastigt og med dem programmerne. Vi skal ikke vente på udviklingen, og vi skal ikke hindre den ved at bruge alt for mange penge på dyre programmer. Kom i gang med at starte en samling af små programmer og lad være med at stjæle kopier de er billige, og man kan ikke være bekendt at snyde forfatterne for de res beskedne indtægt! erne programmern<br>em programmern<br>ente på udvikling<br>ce hindre den vec<br>mange penge på<br>er. Kom i gang me<br>ling af små prog<br>være med at stjæl<br>llige, og man kan<br>t at snyde forfatter<br>kedne indtægt!

J

## $\overline{\phantom{a}}$  , and the contract of the contract of the contract of the contract of the contract of the contract of the contract of the contract of the contract of the contract of the contract of the contract of the contrac DE BLA DE BLÂ DE BLÅ SIDER

## Sådan laver du edb-programmer til undervisning!

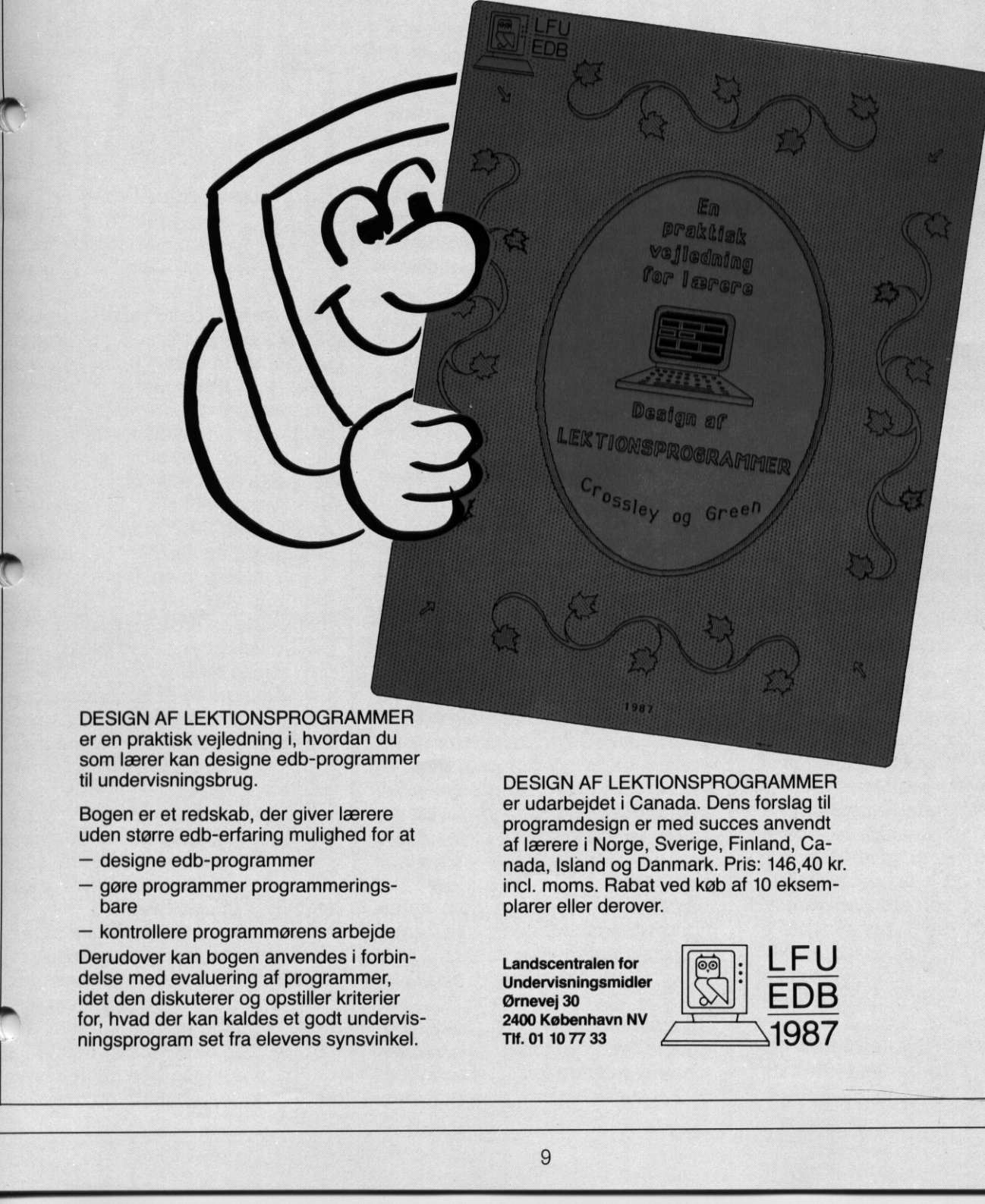

er en praktisk vejledning i, hvordan du<br>som lærer kan designe edb-programmer<br>til undervisningsbrug. er en praktisk vejledning i, hvordan til undervisningsbrug. DESIGN AF LEKTIONSPROGRAMMER

> Bogen er et redskab, der giver lærere uden større edb-erfaring mulighed for at

- designe edb-programmer
- gøre programmer programmeringsbare

— kontrollere programmørens arbejde Derudover kan bogen anvendes i forbindelse med evaluering af programmer, idet den diskuterer og opstiller kriterier for, hvad der kan kaldes et godt undervisningsprogram set fra elevens synsvinkel.

DESIGN AF LEKTIONSPROGRAMMER er udarbejdet i Canada. Dens forslag til programdesign er med succes anvendt af lærere i Norge, Sverige, Finland, Canada, Island og Danmark. Pris: 146,40 kr. incl. moms. Rabat ved køb af 10 eksem plarer eller derover.

2400 København NV<br>Tif. 01 10 77 33

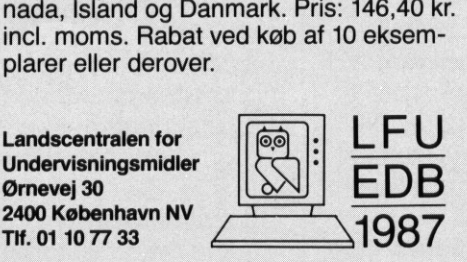

I

## **EDDIE** DD  $\begin{picture}(130,140)(-10,140)(-10,140)(-10,140)(-10,140)(-10,140)(-10,140)(-10,140)(-10,140)(-10,140)(-10,140)(-10,140)(-10,140)(-10,140)(-10,140)(-10,140)(-10,140)(-10,140)(-10,140)(-10,140)(-10,140)(-10,140)(-10,140)(-10,140)(-10,140)(-10,140)(-10,140$

<u> 1980 - Johann John Stein, marwolaeth a bhann an t-Albann an t-Albann an t-Albann an t-Albann an t-Albann an t-</u>

DE BLI

Dette nummers ene tilbud i P-klubben er et simpelt tekstbehandlingssystem til fremstilling af plancher, hvor man vil benytte forskellige tegnfonte, i varierende størrelser.

EDDIE er et tekstediteringsprogram.

Men det er ikke faciliteterne i dette, der er det interessante. Dertil findes der alt for mange mere eller mindre professionelle tekstbehandlingsværktøjer på markedet. EDDIE's styrke ligger i, at det er et grafisk tekstbehandlingssystem, hvilket betyder, at man har langt friere hænder i sit valg af tegnfonte. Der er ikke noget krav om, attegnene skal have en bestemt størrelse,

eller et bestemt udseende. I EDDIE er man begrænset til at arbejde i et enkelt skærmbillede, hvilket dels skyldes, at det grafiske skærmlager er begrænset til et billede, og dels fordi man vil sikre at programmet kan køre i 256Kb maskiner, hvorfor man ikke benytter yderligere hjælpelager.

Inden man starter, vælger man hvilken font, man ønsker at benytte. Selve valget foregår menustyret og ved hjælp af såkaldte rullegardiner, der skrives nedover skærmen. Ved valget får man automatisk en oversigt over de fonte, der ligger på disken, og vælger ved at flytte en markør hen på det ønskede. Man undgår herved risikoen for fejltastninger. På distributionsdisketten ligger forskellige fonte.  $\begin{tabular}{|c||c|} \hline \multicolumn{1}{|c|} \hline \multicolumn{1}{|c|} \hline \multicolumn{1}{|c|} \hline \multicolumn{1}{|c|} \hline \multicolumn{1}{|c|} \hline \multicolumn{1}{|c|} \hline \multicolumn{1}{|c|} \hline \multicolumn{1}{|c|} \hline \multicolumn{1}{|c|} \hline \multicolumn{1}{|c|} \hline \multicolumn{1}{|c|} \hline \multicolumn{1}{|c|} \hline \multicolumn{1}{|c|} \hline \multicolumn{1}{|c|} \hline \multicolumn{1}{|c$ 

Når fonten er valgt, arbejder man direkte i sit skærmbillede. Antallet af tegn pr linie, og antallet af linier

and the contract of the contract of the contract of the contract of the contract of the contract of the contract of

på skærmen .er afhængig af den font, man har-valgt, men dette styres automatisk af EDDIE, og man får i en statuslinie også information om hvor stort ens skærmbillede er med den aktuelle font, samt hvor i dette man befinder sig.

DE BLÅ SID

**WEBBALL** i i I

Man kan godt i det samme skærmbillede benytte flere forskellige tegnfonte. Hvis tegnfontene har forskellig størrelse, skal man dog være opmærksom på, at visse redigeringsfaciliteter (som rykning af gammel tekst o.lign.) forsvinder. Man arbejder i en fuld-skærms-editor, og EDDIE sørger selv for at flytte det ord, man er ved at skrive, ned på næste linie, hvis man overskrider højremargen.

Endvidere har man mulighed for aktivt at sætte et RETUR-tegn, både under den direkte indskrivning, og ved en senere redigering. Det sidste dog kun under forudsætning af, at der rent faltisk er plads til den resterende del af teksten.

## Formater i EDDIE

Fra hovedmenuen har man naturligvis også mulighed for alle former for udskrivninger og diskoperationer, og dette foregår igen menustyret.

Udskrivningen foregår altid "liggende" på printeren. Herved får man det samme format og udseende både på skærm og printer. Ønsker man at have en mindre bredde, så teksten kan passes ind på en almindelig A4-lodret side, kan man inde i EDDIE sætte en kunstig margen i såvel højre som venstre side. På denne måde sikrer man sig, at man ikke overskrider de grænser, man har brug for.

**Jay Lee Billion and State** 

Selve tegnfontene er opbygget v.h.a. CPI-GRAF procedurer. Man har mulighed for selv at opbyggg nye tegnfonte, men dette kræver, man anskaffer sig CPI-GRAF procedurerne, samt at man har en PAS-CAL oversætter til rådighed.

De enkelte tegn skrives direkte ind i skærmlageret, hvorfor alt går meget hurtigt. Man bemærker under indskrivning således ikke, at man arbejder i et grafikorienteret redigeringsprogram.

Når opgaverne gemmes på disketten, sker det i et for P-klub brugere velkendt format — nemlig det samme, som man benytter i programmet Tegn med Musen.

Det betyder dels, at man kan trække de tekster, man har opbygget i EDDIE, ind i Tegn med Musen, og der arbejde videre på dem ved f.eks. at tilføje tegninger, eller lav om på tekstens opbygning. Men det betyder også, at man kan træk ke tegninger lavet i Tegn med Mu-

# DE BLA DE BLÅ SIDER

## DE BLÅ<br>Oversigt c versigt over fonte. **BUGGS bold1 331550 BROADHAY ØRTEDTAL**<br>romanl **speciall C**yber Dotti & normall Øldeng norma 12 roman2 SPECIAL2 55e  $\sigma$  iv  $\sigma$  it  $\mathbf{S}$  is pecial bold roman | DE BLA  $0.525$   $\frac{1}{2}$  and  $\frac{1}{2}$  and  $\frac{1}{2}$  and  $\frac{1}{2}$  and  $\frac{1}{2}$  $\frac{1}{2}$  bo **PORTER SECTION SET CONSUMER SECTION SET ALLE FRAME SECTION SET AND SET ALL AND SET AND SET AND SET AND SET AND SET AND SET AND SET AND SET AND SET AND SET AND SET AND SET AND SET AND SET AND SET AND SET AND SET AND SET A**

sen ind i EDDIE, og her tilføje tekst skrevet med de forskellige fonte f.eks. i form af undertekster eller lignende.

le

<u> La provincia de la provincia de la provincia de la provincia de la provincia de la provincia de la provincia </u>

De to programmer supplerer på denne måde hinanden, så de tilsammen udgør et slagkraftigt værktøj til fremstilling af tekst/grax billeder.

## Tegn med Musen version 2.0

Siden PICCOLINIEN introducerede Tegn med Musen i P-klubben, har langt over 100 skoler stiftet bekendtskab med dette avancerede tegneprogram.

Programmet, der første gang blev omtalt i PICCOLINIEN nr 5/86, foreligger nu i en ny forbedret version. Viskal her beskrive nogle af de forbedringer, der er kommet til, samt fortælle lidt om, hvordan vi på redaktionen har oplevet Tegn med Musen som et stærkt værktøj, der hele tiden finder nye anvendelser.

 $\overline{\phantom{0}}$ 

Cosmetiske ændringer<br>
Me menuer, der komme<br>
over skærmen, er nu indram<br>
Opstartsbilledet er revide e Alle menuer, der kommer ned over skærmen, er nu indrammet. e Opstartsbilledet er revideret i sit

farvevalg, så man også på Partner farveskærme kan se, hvad der står.

**e** Ved valg af printertype er nu kun | | vandplanter medtaget de printere, hvor pro- af T. Andersen, K. Lundsbjerg grammet rent faktisk indeholder og I.C. Petersen udskriftfaciliteter – dvs printerne | Programmet er en database, der anvendes til bestem-RC602, RC603, RC604, RC605, melse af almindelige danske vandplanter. Man kan be-<br>RC607, RC608 og RC609, Bemærk, stemme fundne planter både ud fra miljøfaktorer og at det på alle farveprintere nu er || plantekarakterer. Desuden kan man ud fra miljøfaktorer<br>
få lister over planter der kan findes på en given lokaliat det på alle farveprintere nu er få lister over planter, der kan findes på en given lokali-<br>muligt at få udskrevet billeder i far- tet, ver, der matcher de på skærmen | Klassetrin: 8.-12. + seminarier m.v ver, der materier de på skærmer | Programmet findes i to versioner:<br>Valgte. | Piccoline/Partner.sprog: Poly Pas

e Man kan vælge, om man vil benytte monokrom højopløsning eller en farve lavopløsning på skærmen. Dette kan gøres under afviklingen | | Biokemisk database af programmet, og man kan frit skif- | | af Niels Roholt te mellem de to tilstande. Dette er || Databasen indeholder ca. 1000 opslag med detaljerede naturligvis især en fordel, hvis man oplysninger om forskellige biokemiske begreber, f.eks. ikke arbejder på en farveskærm, koncentrationsmål, opløselighedsforhold, øvelsesvej-<br>idet man så kan udnytte det dob- ledninger, forslag til forsøg, nyttige adresser m.v. Hvert belte antal pixels på skærmen.

Delte antal pixels på skærmen.<br>
Man kan skifte farver, mens man er inde i programmet. Dette foregår<br>
ved, at man trykker på musens<br>
Fyldig veileding medfølger. VÆLG-knap, indtil den aktuelle farve er den ønskede. Den aktuelle **Forlaget Nucleus, Studsgade 28,**<br>farve skiftes i hele det tegnede bil- **8000 Århus C. Tlf. 06 19 04 55** 

## BIOLOGI

**RESIDENCE AND RESIDENCE** 

J

Piccoline/Partner, sprog: Poly Pascal. Commodore 64/128, sprog: Comal 80. **Nyheder** Pris kr. 840.

om de mest almindelige biokemiske forbindelser mht.

<u> 1989 - Johann Johann Stone, martin a</u> DE BLI DE BLÅ SIDER DE BLÅ SIDER

foregår så ved at gøre dem aktive på skift.

e Fordobling og halvering. Man kan nu vælge at få et udvalgt område af skærmen fordoblet både i højde og bredde eller halveret. Herved kan den samme figur altså ændre størrelse. Dette kan bl.a. bruges i samarbejde med EDDIE til at få visse tegntyper gjort større end de er i EDDIE-fonten.

e Spejlinger. Et afmærket område kan spejles, såvel op, ned, til venstre og til højre.

e Invertering af et område. Man kan indenfor et område vende sine pixels. Dette fungerer lidt forskelligt afhængig af om man kører i højeller lavopløsning. Hvis man kører i lavopløsning (monokrom), vil inverteringen virke "normalt", dvs. at hvid og sort byttes om. Hvis man kører i farver, vil fave 0 og fave 3 blive byttet om, og farve I og 2 blive byttet om. Det kan derfor være klogt, såfremt man ønsker at køre med farve/lavopløsning, men kun vil benytte en farve, at vælge farve 3, idet inverteringer så vil fungere som på monokrom skærm. Denne farve bliver derfor også valgt som standard ved opstart af systemet. pixels. Dette fungere littlerskele<br>
igt afhængig af om man kører i højeller lavopløsning Hvis man kører i højeller lavopløsning Hvis man kører i højeller lavopløsning Hvis man kører i 1000 andre stress men køre i 1000 and

e Udover de almindelige tegneprimitiver : REKTANGEL, POLY-GON, CIRKEL, UDFYLDNINGER, LINIER og TEKST samt fritegningsmodulerne SPRAY, BLYANT og VI-SKELÆDER, er der nu blevet tilføjet mulighed for fritegning med en bred pensel.

e Man kan definere et lille tekstvindue, hvor man indenfor dette kan benytte en lille teksteditor, der skriver med normalt tegnsæt. Dette giver altså endnu en mulighed for at få tekst ind i billedet. Man har stadig den grafiske tekst — nu kaldet overskrift — til rådighed, hvor man kan ændre størrelsen og hældningen af teksten.

## Tegnefilm.

En af de faciliteter, som har vist sig at være en meget stærk detalje ved Tegn med Musen, er muligheden for at læse billederne direkte ind i skærmlageret, når man kører Comal80.

Denne facilitet bygger på en medfølgende Assemblerpakke, hvor man får en ny kommando til sin rådighed. Faciliteten blev allerede

<u> The Communication of the Communication of the Communication of the Communication of the Communication of the Communication of the Communication of the Communication of the Communication of the Communication of the Commun</u>

```
0010 USE hentbill 
                   0020 
                   0030 PROC pause 
                   0040 FOR i:= 1 TO 100 DO 
                   0050 i:= i 
                   0060 NEXT i 
                   0070 ENDPROC pause 
                   0080 
                   0090 OPEN GRAPHICS 2 
0010 USE hentbi<br>
0020<br>
0020 0030 PROC pause<br>
0040 FOR i:= i<br>
0050 i:= i<br>
0060 NEXT i<br>
0070 ENDPROC pa<br>
0080<br>
0090 OPEN GRAPI<br>
0080 0090 OPEN GRAPI<br>
0080 DOPEN GRAPI<br>
0100 WINDOW -5,<br>
0110 PALETTE 3,<br>
0120 PALETTE 3,<br>
0130 
0010 USE hentbi<br>
0020<br>
0020<br>
0030 PROC pause<br>
0040 FOR i:= i<br>
0050 i:= i<br>
0060 NEXT i<br>
0070 ENDPROC pa<br>
0080<br>
0090 OPEN GRAPH<br>
0100 WINDOW -5,<br>
0100 WINDOW -5,<br>
0110 PALETTE 2,<br>
0120 PALETTE 3,<br>
0120 PALETTE 1,<br>
0120 PALE
                   0100 WINDOW -5,18,-1,15 
                   0110 PALETTE 2,15<br>0120 PALETTE 3,6
                   0130 PALETTE 1,3 
                   0140 REPEAT 
                   0150 bill("m:fyr1.D50", 1, 11)
                   0160 pause 
                   0170 bill("m:fyr2.D50", 1, 11)
                   0180 pause
                   0180 pause<br>0190 bill("m:fyr3.D50",1,11)
                   0200 pause 
                   0210 bill("m:fyr4.D50",1,11) 
                   0220 pause 
                   0230 bil1l("m:fyr5.D50",1,11) 
                   0240 pause 
                   0250 UNTIL FALSE
```
## MINIPLAN

Miniplan, et regne- og tegneprogram (spreadsheet) udarbejdet specielt til undervisningsbrug. Ved redigering af en opgave kan man flytte, kopiere, låse, justere med mere.

I den grafiske del kan man f. eks. vælge søjlediagram, trappediagram, kage, bedst mulig rette linje gennem punkter. Grafikbilledet kan dumpes på en række printere.

Vejledningen indeholder eksempler og øvelser, således at den kan bruges som lærebog. Desuden ligger der en række færdige opgaver på disketten: deskriptiv statistik, restskat, husvarme, budget … . G

Programmet kan optage og afspille sekvenser af indtastninger, hvilket betyder, at programmet kan forklare sig selv. Der ligger nogle lektioner i brug af miniplan på disketten.

Pris for program + vejledning: 915 kr.

Vejledningen alene: 30,50 kr. Ved mindst 10 stk.: 24,40 kr.

En opdatering af Miniplan koster 122 kr.

## ASTROBASEN

Ud og kigge stjerner. Undervisningsmateriale bestående af drejeligt stjernekort, bog (128 sider og program i comal80. I bogen behandles de astronomiske koordinater som baggrund for stjernernes »bevægelse« og brugen af stjernekortet. Herefter gennemgås planetsystemet og de tilhørende programmer, f. eks.: op- og nedgangstider, formørkelser, lysstyrker, sløjfebevægelser. Endelig kan man få lagt sit fødselshoroskop med en enkel fortolkning. **MINIPLAN**<br>
Miniplan, et regne- og tegneprogram (spreadshe<br>
Ved redigering af en opgave kan man flytte, kop<br>
I den grafiske del kan man f. eks. vælge søjlediag<br>
gennem punkter. Grafikbildelet kan dumpes på<br>
Vejledningen in

Pris for program + stjernekort + bog: 915 kr.

Bogen alene: 61 kr. Ved mindst 10 stk.: 48,80 kr. — Stjernekortet: 24,40 kr.

Alle priser er incl. moms. Vi har en række andre programmer. Vi sender gerne vores edb-katalog, som omfatter ca. 20 titler.

Forlaget FAG Ægirsvej 3 — 3600 Frederikssund Tlf. 02 31 77 50

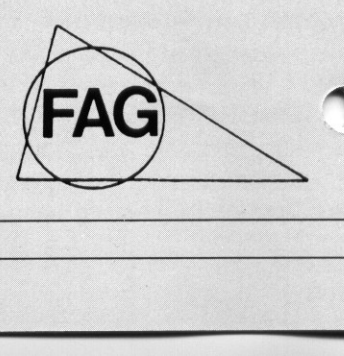

in the contract of the contract of the contract of the contract of the contract of the contract of the contract of the contract of the contract of the contract of the contract of the contract of the contract of the contrac

# DE BLÂ DE BLÅ SIDER

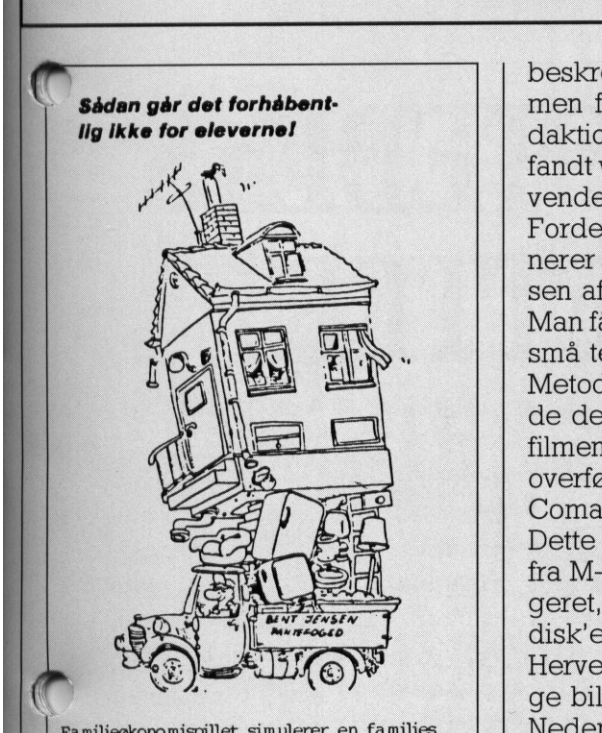

beskrevet i PICCOLINIEN 5/86, sådan går det forhåbent- men først efter afslutningen af re-<br>Ilg ikke for elevernel daktionen af daværende nummer, fandt vi ud af de virkelig stærke anvendelser af dette princip.

Fordelen kommer, når man kombinerer denne pakke med anvendelsen af M-disk.

Man får nemlig mulighed for at lave små tegnefilm.

Metoden er den, at man først laver de delbilleder, der skal benyttes i filmen i Tegn med Musen. Derefter overføres disse til M-disk'en, og Comal80-programmet afvikles. Dette læser nu på skift billederne fra M-disk'en direkte ind i grafiklageret, og da læsningen sker fra Mdisk'en, går den ekstremt hurtigt. Herved opnår man, at få bevægelige billeder.

Familieekonomispillet simulerer en families | Nedenfor vises et lille eksempel fra<br>
ekonomi gennem et år (budget - bil - bolig | Togn mod Musen disketten på en økonomi gennem et år (budget – bil – bolig)<br>- skat – forbrug – regnskab o.m.a).<br>- skat – forbrug – regnskab o.m.a). Et elevaktiverende undervisningsprojekt - sådan tegnefilm. Der indgår 5 tegninger, som forestiller et fyrtårn, med "lysviften" i fem forskellige

E (Alle priser er ex. moms)<br>
Kan anvendes både med og uden programmer.<br>
STAGIER: Når disse afvikles hurtigt efter hin-<br>
Mår disse afvikles hurtigt efter hin-<br>
Mår disse afvikles hurtigt efter hin-<br>
maden, virker det som om SIMULTAN anden, virker det som om fyret kø-<br>
vårvej 10. 7900 Nykøbing M. Tit 07 72 55 70 EIMULTAN (EINGLITAN) andelt, virker det som om fyret kø-<br>rer rundt. Bemærk proceduren pause. Den bruges til at sinke indlæsningen, for at fyret ikke skal køre alt for vildt hurtigt rundt. Forsinkelse er ellers normalt ikke det, man har brug for ved grafiktegning!

## Priser

EDDIE og Tegn med Musen sælges enten som et sæt eller enkeltvis. Man har også mulighed for, hvis man har købt Tegn med Musen version 1.0, at opdatere den til version 2.0. Meddelelse om dette udgår direkte til køberne af Tegn med Musen version 1.0<br>EDDIE 375.-

Tegn med Musen vers. 2.0 600,-  $EDDIE + Teqn$  med Musen  $750$ ,-

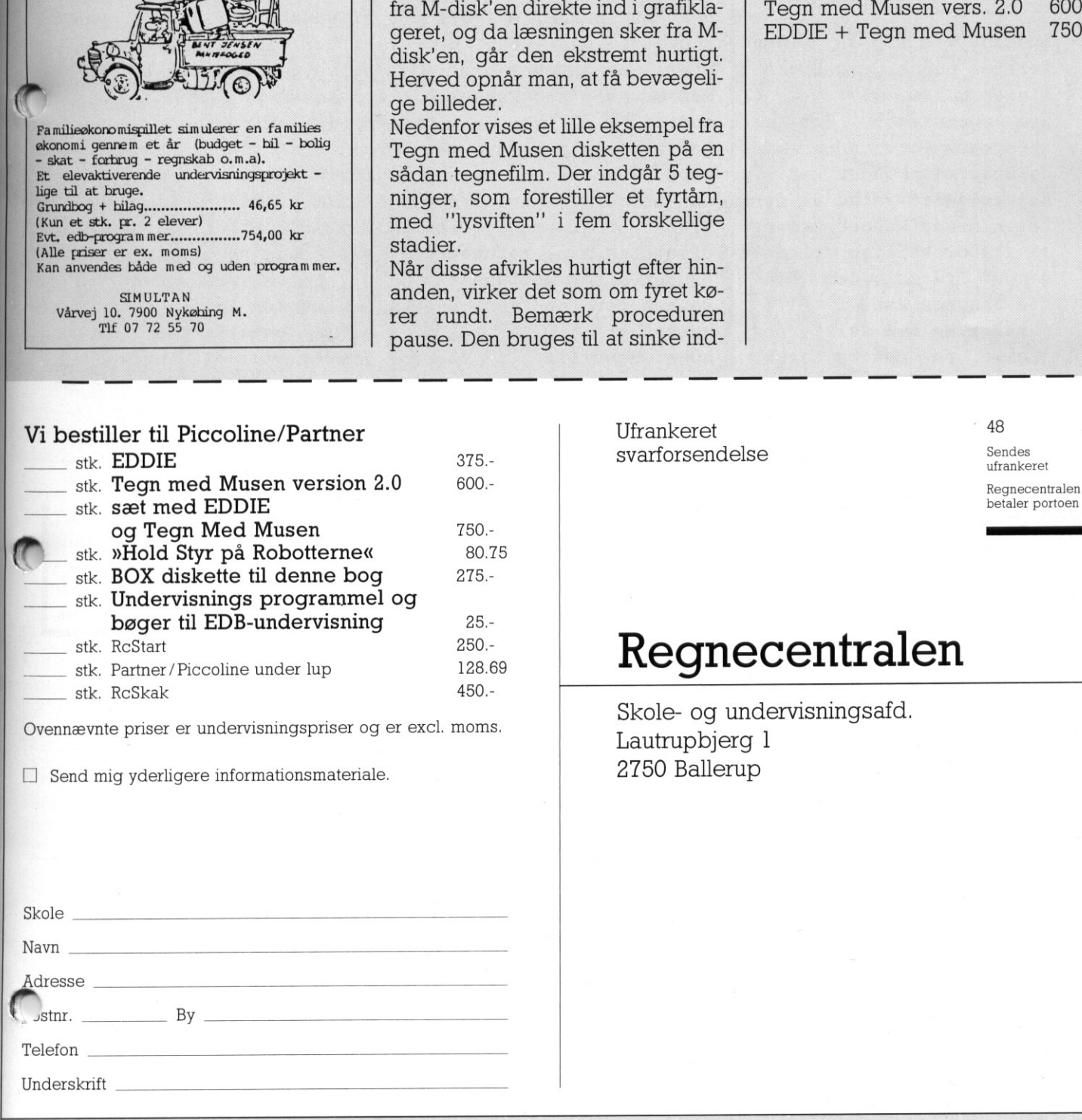

EC Send mig yderligere informationsmateriale. 2750 Ballerup

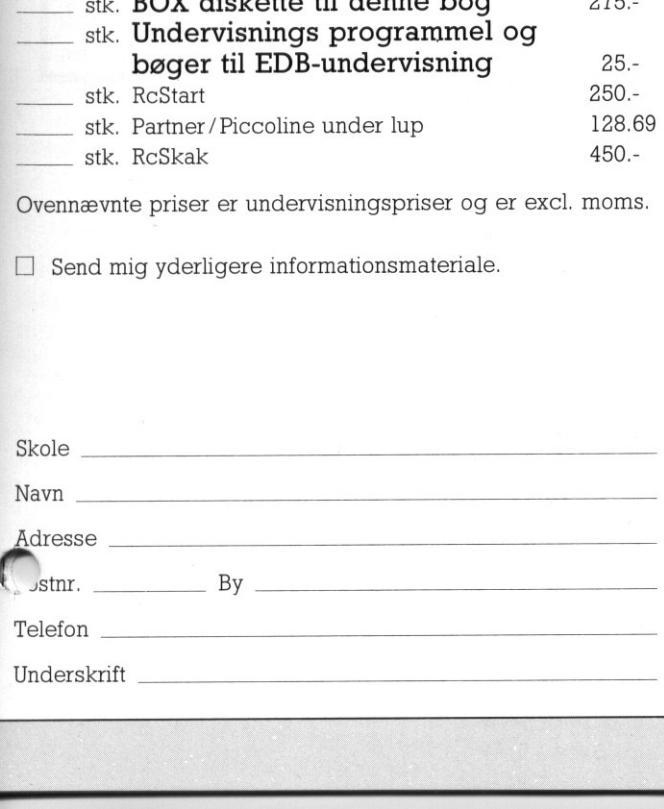

svarforsendelse <sup>Sendes</sup>

## Regnecentralen

5. Skole- og undervisningsafd. Skole- og undervisningsafd. Eautrupbjerg 1

## <u> 1988 - Andrea Brandon, amerikan basal da</u> DE BLA DE BLÅ SIDER

## MIKRO VÆRKSTEDETS DEMO-DISKETTER

På MIKRO VÆRKSTEDET udvikler vi til stadighed nye programmer.

Eksempelvis har vi siden forrige nummer af Piccolinien udkom, udviklet 4 nye programmer. For at informere vore nuværende og kommende kunder kan vi selvfølgelig vælge at fyre en.masse annoncekroner af i forskellige blade, men ud fra selv den bedste annonce kan I alligevel ikke med sikkerhed afgøre om det program, der-er omtalt, er noget for" jer. Derfor har MIKRO VÆRKSTEDET igen taget et **INTEROVACION**<br> **INTEROVACION**<br> **INTEROVACION**<br> **INTEROVACION**<br> **INTEROVACION**<br>
PANIEROVACION<br>
PANIEROVACION<br>
PANIEROVACION<br>
PANIEROVACION<br>
VIENCOVACION (INTERTATION AND THE SERAPRENT OF THE SURFACION AND THE SERAPRENT OF nye programmer.<br>
Eksempelvis har vi s:<br>
forrige nummer af Pic<br>
linien udkom, udvikle<br>
nye programmer. For<br>
informere vore nuvære<br>
og kommende kunder kan<br>
selvfølgelig vælge at<br>
re en masse annoncekre<br>
af i forskellige bl.<br>

,我们的人们就会在这里,我们的人们就会在这里,我们的人们就会在这里,我们的人们就会在这里,我们的人们就会在这里,我们的人们就会在这里,我们的人们就会在这里,我们

initiativ, der forhåbentlig vil danne skole i denne branche: Vi tilbyder at sende en demodiskette med det program I er interesseret i. Det er hele programmet. I modtager, og ikke en eller anden amputeret version. Sammen med disketten følger et kursus i at bruge programmet. Demodisketten skal returneres 3 uger efter modtagelsen. Prisen for en demo-diskette er 160 kr excl. moms. Bestiller I flere demo-disketter samtidig, vil kun den første demodiskette koste 160 kr, de efterfølgende vil være gratis. Ved køb af programmet på et senere tidspunkt vil jeres udgifter til demodisketten blive fratrukket i programmets pris. I kan selvfølgelig også vælge at få tilsendt infoark om de enkelte programmer. Ring til os på 09103022 eller klip nedenstående bestillingsseddel ud og send den til os. Ønskér I at modtage en demodiskette med Trykib skal I angive i rubrikken demodiskette, hvilken " printer Tryk16 skal anvendes sammen med.

Fe ERRA E

Ľ

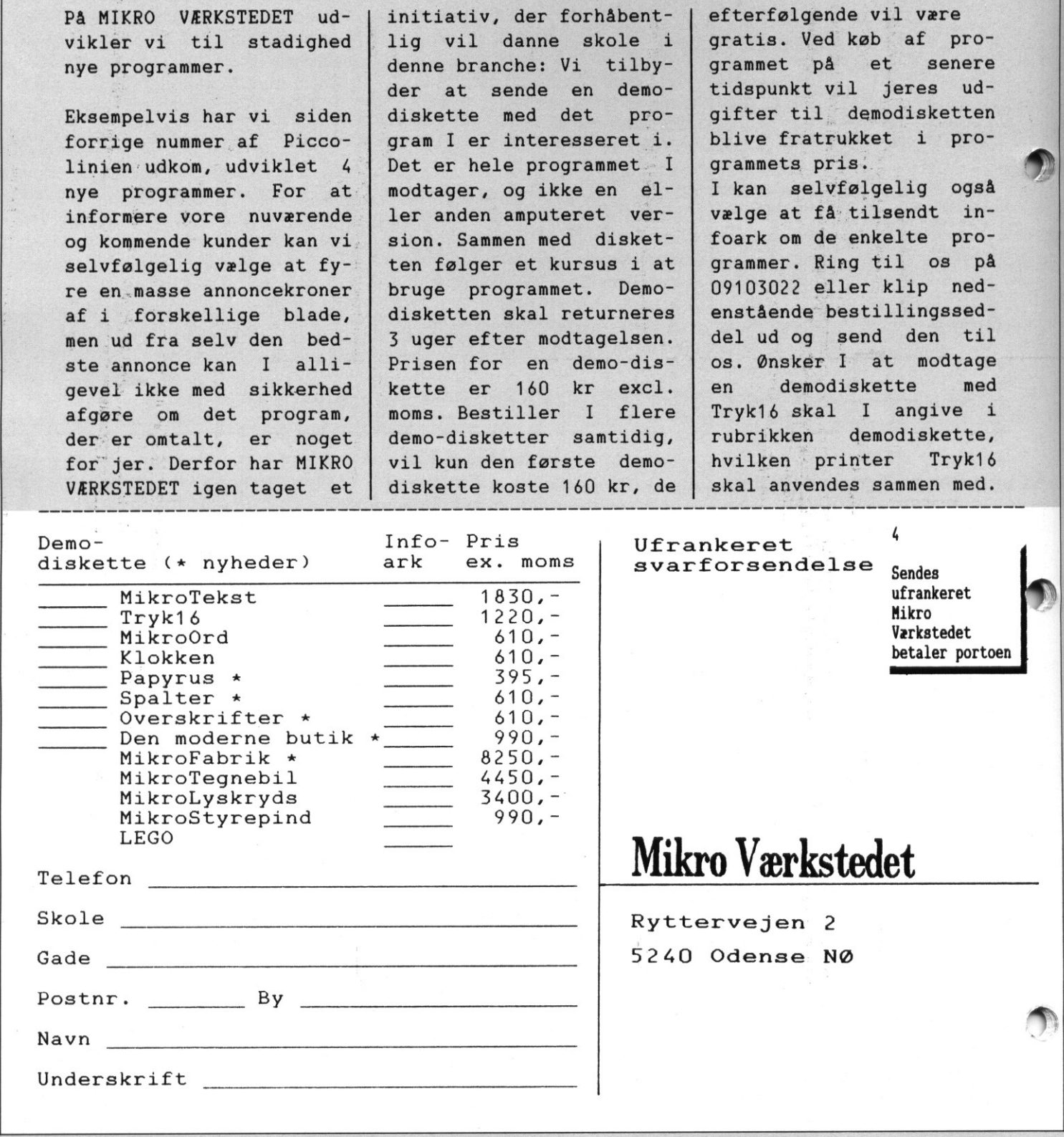

# DE BLA DE BLÅ SIDER

<u> Den bergen der der antalt der antalt der antalt der antalt der antalt der antalt der antalt der antalt der an</u>

Hold styr på robotterne

Hold styr på robotterne — også på PICCOLINE

<sup>Æ</sup>W

 $\blacksquare$ 

lutningen af april udkom der en  $\overline{\mathcal{A}}$  om styring af LEGO Technic Control ved hjælp af Comal80. Bogen er skrevet af Børge Christensen, som var manden, der i første omgang definerede Comal80 sproget. Bogen er udkommet på forlaget SYSTIME, og den tager udgangspunkt i, at man anvender en Commodore 64 hobbydatamat.  $\begin{tabular}{|c|c|} \hline \textbf{Hold styr på robotterne – også på & \textbf{Nu} findes derojonal} \\ \hline PUCCOLIME \\ \hline PUCCOLIME \\ \hline \textbf{Molym sytring af LECO} \\ \hline \textbf{Molmigen stapil udkom der en tæntkes specielt p} \\ \hline \textbf{Gymn styring af LECO} \\ \hline \textbf{Gymn styring af LECO} \\ \hline \textbf{Molmigen g} \\ \hline \textbf{Molm} \\ \hline \textbf{Molm} \\ \hline \textbf{Molm} \\ \hline \textbf{Molm} \\ \hline \textbf{Molm$ 

Baggrunden for udgivelsen er, at man nu også kan Købe LEGO Technic Control systemet — der i P-klubben har været markedsført til PIC-COLINE det seneste 1'/4 år — til Commodore 64.

Bogen gennemgår, hvordan man ved hjælp af Comal80 og en medfølgende Comal80-pakke (kaldet X) kan styre de modeller, der er

givet i LEGO's vejledninger. Denne Comal80-pakke ligger på en diskette der separat kan købes til bogen.

 $\overline{\phantom{a}}$ 

Nufindes der jo allerede LEGO-styreprogrammer til PICCOLINE — her tænkes specielt på det avancerede og brugervenlige LEGO LINES program. Men da der sikkert også er mange, der kunne tænke sig at arbejde med styringen direkte fra eget programmeringssprog, kan Børge Christensens bog også have interesse, selvom man ikke har Commodore.

 $\frac{1}{2}$ 

Bogen indeholder nemlig en lang række gode og veldokumenterede programmer, også for helt nybegyndere. At nogen måske vil vånde sig lidt over Børge Christensens til tider lidt barnlige stil, er så en anden ting. F.eks. opfatter Børge Christensen en fotocelle, som en "vagthund der gør", og kalder derfor den tilhørende aflæsningsordre for "vent på vovse".

## Anvendelsesmulighed på PICCOLINE

Forudsætningen, for at man som

PICCOLINE bruger kan benytte bogen, er dog, at man har en RcComal80-pakke analog til den med bogen følgende BOX.

PICCOLINIEN har i samarbejde med SYSTIME, LEGO og Børge Christensen sørget for at få udviklet en sådan pakke, således at man ved diskettekøb kan vælge, om man vil benytte en PICCOLINE eller en Commodore.

PICCOLINE-diskette kan nu købes gennem P-klubben til en pris på 275,- kr.

Herudover kan separate bøger købes for 80,75 kr pr stk

Det skal nævnes, at man i denne pakke, som omtalt i Børge Christensens bog, både kan benytte de korte og de lange former af ordrerne, De korte former er bl.a. indført i bogen idet visse Commodore maskiner ikke kan skrive de danske bogstaver æ,ø og å. Der kunne så blive problemer med f.eks. en ordre som tænd. Dette er naturligvis ikke no-

J

# DE BLA DE BLÅ SIDER

get problem på PICCOLINE, men for at opretholde fuld kompatibilitet med bogen er begge former altså medtaget.

Man skal endvidere huske, at pakker anvendes lidt anderledes i Rc-Comal80 end i Commodores Comal80 (kaldet UNI-COMAL).

Endelig er der få syntaktiske forskelle mellem den UNICOMAL som benyttes i bogen og RcComal80. Det er især i indskrivningsfasen man mærker det, idet man i UNI-COMAL kan undlade visse ord. Eksempelvis vil en sætning som IF  $X>0$ er Ta syntakuske Tor-<br>
Den UNICOMAL som<br>
ogen og RcComal80.<br>
i indskrivningsfasen<br>
det, idet man i UNI-<br>
undlade visse ord. Ek-<br>
en sætning som<br>
ret, idet systemet selv<br>
org<br>
org<br>
red har man ikke i Rc-<br>
or sætningen skriv

blive accepteret, idet systemet selv tilføjer det manglende THEN, så man ved listning får sætningen IF  $X>0$  THEN

Denne mulighed har man ikke i Rc-Comal80, hvor sætningen skrives helt ud.

I forbindelse med den aktuelle bog af Børge Christensen kan det nævnes, at der med PICCOLINE-disketten medfølger en vejledning, som også angiver de eventuelle forskelle der måtte være i forhold til bogens tekst.

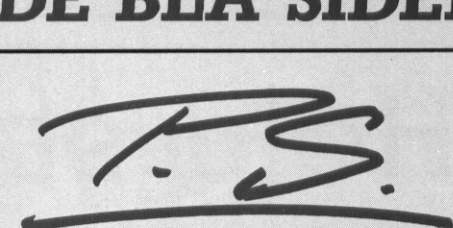

Hvorfor kræver RcComal80 egentlig, at man altid skal skrive det hele helt ud.

Dette krav er i det mindste den primære grund til at Børge Christensen tit og oftei medierne har omtalt RcComal80 som noget nær en katastrofe, og nærmest oldnordisk. Brugere af RcComal80 vil forhåbentlig vide, at den er særdeles brugbar, og at den til stadighed udvikler sig - senest gennem det her i bladet flere gange omtalte pakkebegreb. Når den ovenstående mulighed ikke er medtaget i RcComal80 er det særdeles velovervejet, Man opfatter primært Comal80 som et undervisningssprog til begyndere, men med en række gode og stærke faciliteter. De fleste der fortsætter med at programmere, vil på et eller andet tidspunkt gå over til såkaldte oversættersprog (som f,eks. Pascal eller C), der er hurtigere og med en række langt stærkere faciliteter. I disse er det helt essentielt, at ethvert tegn sættes korrekt.

I RcComal80 mener man derfor år det er en god ting, at vise eleverne, ati programmering er en pinlig korrekt syntaks en absolut nødvendighed, og ikke vænne dem til at maskinen nok klarer halvdelen, Er det en sådan form for programmering man ønsker bør man sigte længere og arbejde med 4-generationsværktøjer, der generer programmer gennem en dialog med brugerne. Men det er et langt længere perspektiv.

Diskussionen, om hvad der er pædagogisk korrekt kontra hvad der umiddelbart virker lettest, bølger i den såkaldte Comal80-gruppe, besiående af leverandørrepræsentan $t$ er

På redaktionen synes vi, at det ku ne være langt mere interessant at høre hvad de lærere, der rent faktisk benytter systemerne "ude i marken" synes, hvorfor der skal lydeen opfordring til at skrive en lille notits her til bladet om sine synspunkter. På denne måde kan vi måske blive i stand til at opbygge en mere sober og velfunderet debat om emnet,

ŗ,

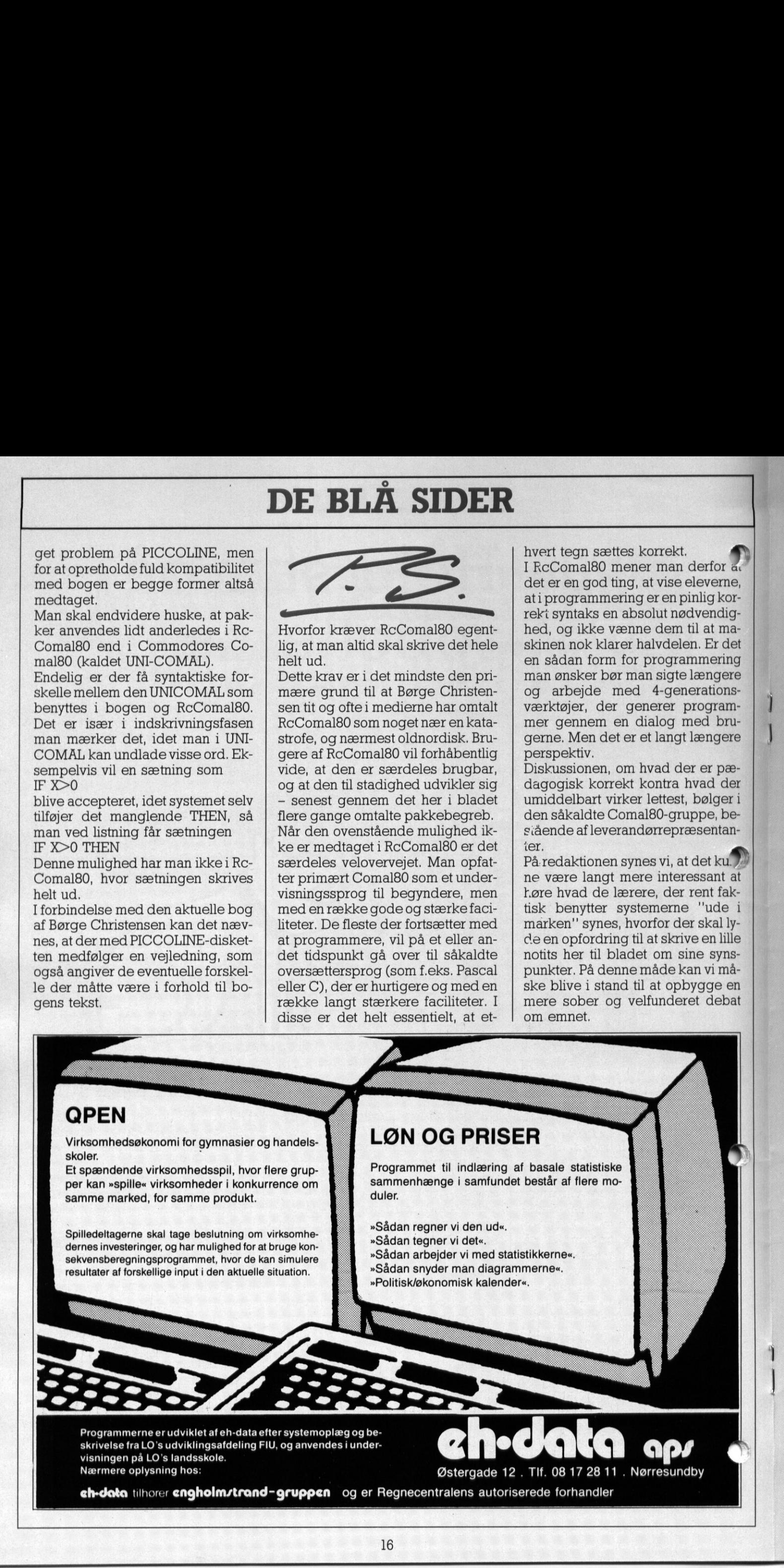

## <u>a shekara ta 1989 na matsayin a shekara ta 1989 na matsayin a shekara ta 1981 na matsayin a shekara ta 1981 na </u> DE BLA DE BLÅ SIDER

Redigeret af Ove Billmann<br>  $\bigoplus$   $\bigoplus$ 

"VOR VERDEN - et nyt materiale til folkeskolens. ældste klasser, som giver grundlag for åt anvende datamaskinen i undervisningen - både såm værktøj og gennem egentlige undervis ningsprogrammer.

VOR VERDEN - sigter bredt mod orienterings-<br>fagene i folkeskolens ældste klasser - specielt mod stofområder, der er centrale i samtidsorientering. aktuelle emner og problemer. **VOR VERDI**<br>fagene i folke<br>stofområder,<br>**VOR VERDI**<br>aktuelle emne<br>De enkelte bø<br>undervisning<br>temaer af øko<br>Elevbøg<br>ger, der er rig VOR VERDEN - giver baggrunden for vigtige og

De enkelte bøger kan både anvendes ved en indførende undervisning og tjene som håndbøger ved bredere temaer af økologisk, samfundsfaglig karakter.<br>Elevbøgerne er let læste, oversigtlige fremstillin-

ger, der er rigt illustrerede, og hvor tabeller og diagrammer hviler på de nyeste oplysninger.<br>Til hver elevbog hører en Håndbog, der bringer

baggrundsstof, elevopgaver, anvisninger på undervisningens tilrettelæggelse og oplæg til anvendelse af datamaskinen som en aktiv del af undervisningen. Netop udkommet:<br>Netop udkommet:

C

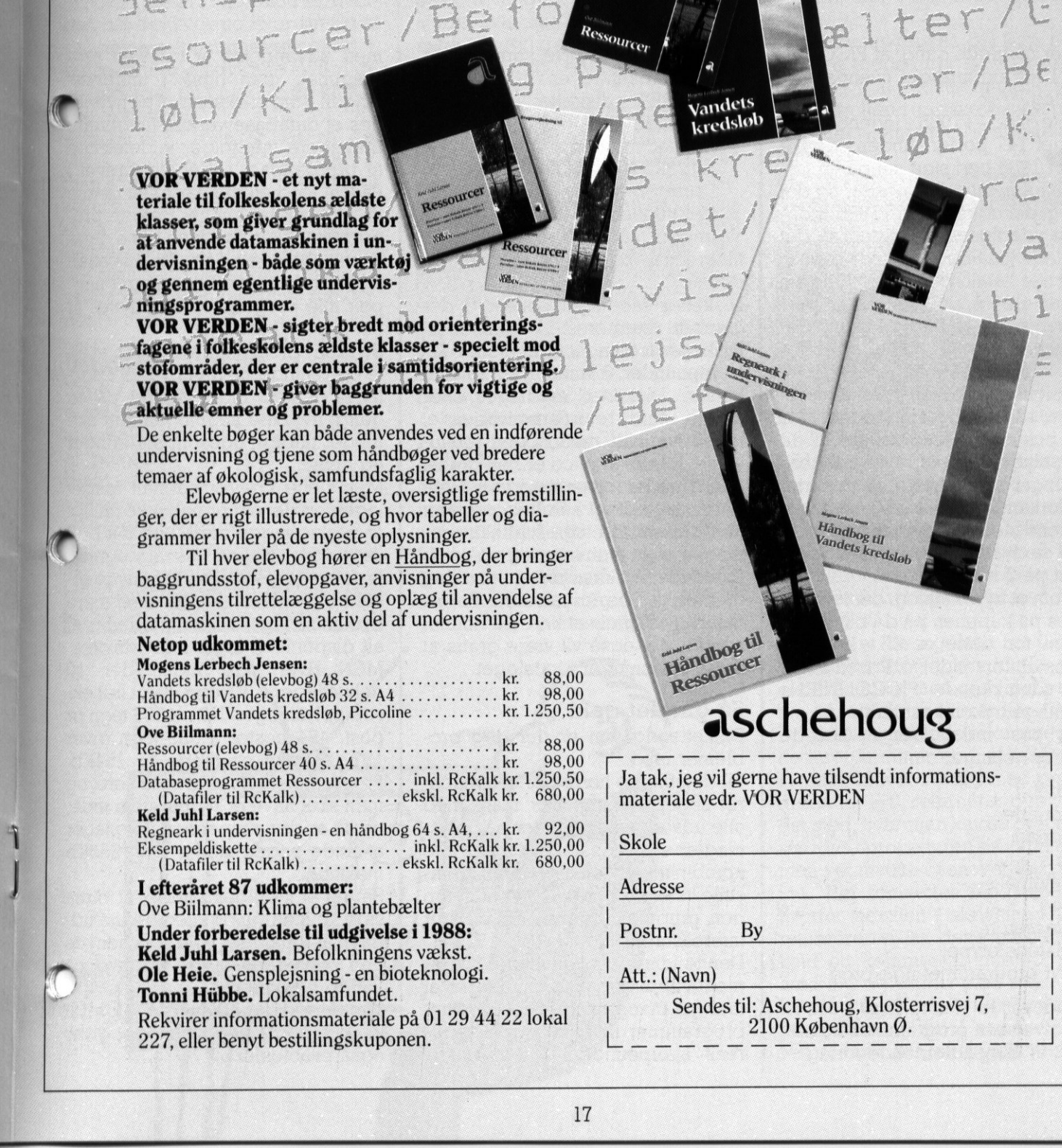

Under forberedelse til udgivelse i 1988: Postnr. By

Keld Juhl Larsen. Befolkningens vækst.

Rekvirer informationsmateriale på 01 29 44 22 lokal ences 10. Aschenbag, Noste 227, eller benyt bestillingskuponen.

## aschehoug

Trandbog til Handbog til<br>
Ressourcer<br>
Ressourcer<br>
Ressourcer<br>
Ressourcer<br>
Ressourcer<br>
Skole<br>
Adresse Mandbog til<br>
Tandbog til<br>
Resourcer<br>
Ja tak, jeg vil gerne have t<br>
materiale vedr. VOR VERI<br>
Skole<br>
Adresse<br>
Postnr. By Handbog til<br>
Ressourcer<br>
Ja tak, jeg vil gerne have t<br>
Skole<br>
Materiale vedr. VOR VERI<br>
Skole<br>
Adresse<br>
Postnr. By<br>
Att.: (Navn)

vandets<br>kredsløb

øb/Klima 09

amfundet/

Ole Heie. Gensplejsning - en bioteknologi. | Att.: (Navn)<br>
Tonni Hübbe. Lokalsamfundet. | Sendes til: Aschehoug, Klosterrisvej 7,

 $\overline{\phantom{a}}$ 

## Nyt katalog<br>– en moppedreng

a a compositor de la compositor de la compositor de la compositor de la compositor de la compositor de la comp<br>La compositor de la compositor de la compositor de la compositor de la compositor de la compositor de la compo

PICCOLINIENS katalog over undervisningsprogrammel og bøger til edb-undervisning, er udkommet i 1987-udgaven. Kataloget har - også i den diskettebaserede udgave — altid været et godt hjælpemiddel til at få overblik over et marked med bl.a. mange små leverandører, der kun sjældent har råd til de store annonceudgifter.

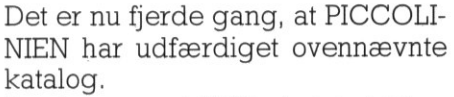

Første gang — i 1985 — indeholdt kataloget 147 poster. Anden udgave først i 1986 bød stort set på en fordobling, nemlig 315 poster, og det tillæg, der udkom sidst i 1986, indeholdt yderligere 55 poster, så det samlede katalog var på 368 poster. I det nye katalog er en del tidligere poster gledet ud, idet det er produkter, som forfatterne ikke længere ønsker at sælge. Samtidigt er der dog kommet så mange nye til, at der alt ialt er sket en markant forøgelse, så kataloget nu indeholder 484 poster. En lang række af de oplysninger der stod i de tidligere kataloger er ajourført, så priserne og forhandlerforholdene stemmer overens med virkeligheden. Det er nu fjerde gang, at PICCOLI- $\,$ 2) En diskette<br/>ud NIEN har udfærdiget ovennævnte $\,$ lved at indsender Forste<br/>gang – i 1985 – indended Franchelof Franchelof Franchelof Franchelof (the<br/>inding, nemigi $315$ 

Som sædvanlig fremkommer kataloget på 3 måder.

1) Som et trykt katalog, der kan bestilles på kuponen på de blå sider. Prisen for dette er 25,- kr excl. moms og forsendelse. Prisen dækker udelukkende PICCOLINIENs egentlige trykomkostninger. Hver post indeholder et hovede med oplysninger om

**Titel** Forfatter Forlag Pris Telefon Fag Klassetrin Materialetype Evt programmeringssprog

Herudover er der til hver post en beskrivelse af programmet, udfærdiget af det pågældende forlag.

<u> 1989 - De Broadwich de Broadwich de Broadwich de Broadwich de Broadwich de Broadwich de Broadwich de Broadwich de Broadwich de Broadwich de Broadwich de Broadwich de Broadwich de Broadwich de Broadwich de Broadwich de Br</u>

2) En disketteudgave, som man får ved at indsende en TOM, FOR-MATTERET diskette, samt en FRANKERET SVARKUVERT til

Regnecentralen Att: PICCOLINIENS Redaktion Lautrupbjerg 1

2750 Ballerup

Vi lægger så datafilerne samt det tilhørende programmel over på denne.

Disketter modtaget senest 8 december returneres 11 december. Disketter modtaget efter denne dato, men inden 6 januar returneres 8 januar. Disketter modtaget efter denne dato returneres løbende, men eventuelt med nogen forsinkelse, Denne service er helt gratis. 3) En modembaseret udgave. Hele basen er indlagt i RcInfo, og man kan derved foretage fuldtekstsøgning, dvs. at man kan søge på ordforekomster ikke blot i hovedet, men også i beskrivelserne. Det er naturligvis gratis at køre på RcInfo, hvorfor det også vil være gratis at finde oplysninger i kataloget.

## Så gik det galt!

Disketteudgaven er der dog problemer med.

Til datafilerne hører der et avanceret søgeprogram, hvor man, med alle udvælgelseskriterier på oplysningerne i posthovedet og alle kombinationer af disse, kan fremstille lister og beskrivelser af netop den gruppe programmer, man er interesseret i.

Denne disketteudgave har været meget populær, og vi har erfaret, at man på mange skoler har benyttet programmet ikke blot som lærerens hjælpemiddel i forbindelse

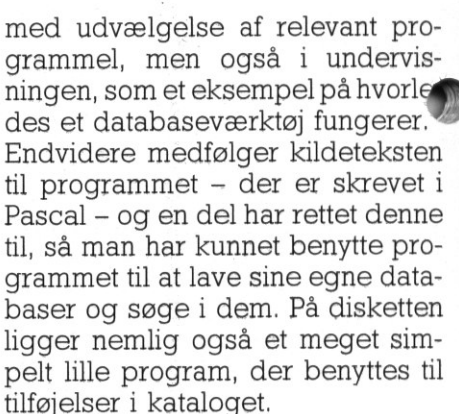

Styrken i programmet ligger i, at alle oplysningerne fra hovedet i posterne er læst ind i lageret på en gang, hvorved søgningen kan ske meget hurtigt, ligesom sorteringer og andet.

Men dette kræver normalt meget lager, og det er normalt ikke muligt at beslaglægge mere end 64Kb tj data inde fra et Pascalprogram Problemet er løst, ved at benytte såkaldte pointere, der giver en mere dynamisk lagertildeling, således at alt disponibelt lager kan udnyttes. MEN...Hver post indeholder 10 oplysninger a 30 tegn, samt lidt ekstra oplysninger. Ialt ca 325 tegn pr post. 484 poster å 325 tegn giver 157300 tegn svarende til 154Kb. Programmet selv skal også køre, og man skal have et styresystem inde, og så er der simpelthen ikke lager at finde nogen steder i en 256Kb maskine.

Så det er med beklagelse, at vi må sige, at man fra og med denne udgave af kataloget ikke kan benytte den diskettebaserede udgave på 256Kb maskiner.

Sådan er det med succes - for lidt er ikke godt, men for meget giver også problemer.

## Rekursion

**en. F.eks. veringsspro**<br>**akt grad bett det er he**<br>**Fejlen her er sel<br>svær, at fange, m<br>større, hvis man f.<br>nytte procedurer.<br>Se f.eks. på ne** Rekursion eller rekursivitet er udtryk man ofte støder på inden for EDB-litteraturen. F.eks. vil man i enhver artikel om de nye logiske programmeringssprog (PROLOG o.lign.) få at vide, at de i udstrakt grad benytter sig af rekursion, og at det er hele ideen i dem.

Vi skal i denne artikel fortælle lidt om hvad ideen i rekursion er, hvordan det benyttes og hvor stærkt et programmeringsmæssigt middel, det kan være. Endvidere skal vi giløsninger på nogle af de klassite eksempler.

e

Artiklen er skrevet for læsere, der har et kendskab til programmering, men som ikke før har prøvet at lave rekursive procedurer. For procedurer er, hvad det hele handler om. Når man snakker om rekursion mener man i virkeligheden rekursive procedurer eller rekursive funktioner.

## Uendelige løkker

nalt eksempel – i en skitseret form –<br>
ville være følgende: Enhver der har lavet programmer, er vel på et tidspunkt kommet ud for at have lavet en uendelig løkke, dvs et program, der kører rundt og rundt uden at kunne stoppe. Et ba-

> 0010 FOR :=1 TO 5 DO  $0020 \t i:=i-1$ 0030 NEXT i

> > $\overline{a}$

Fejlen her er selvfølgelig ikke så svær, at fange, men risikoen bliver større, hvis man f.eks. prøver at benytte procedurer.

Se f.eks. på nedenstående pro gram

```
0010 PROC uligefaktor(x) 
0020 IF x MOD 2=0 THEN 
0030 uligefaktor(x/2) 
0040 ELSE 
0050 PRINT x 
0060 ENDIF
0070 ENDPROC uligefaktor
```
Proceduren vil i de fleste tilfælde virke som den skal, men der er dog et enkelt tilfælde hvor det går galt nemlig hvis man kalder

uligefaktor(0)

Programmet kører så i uendelig løkke.

Det, der er problemet her, er at man inde i proceduren kalder proceduren selv, og derfra vil man så igen kalde sig selv osv. osv.

 vel alle har oplevet, når TV-Avisen Situationen svarer til den situation som er skitseret i fig.1., og som vi

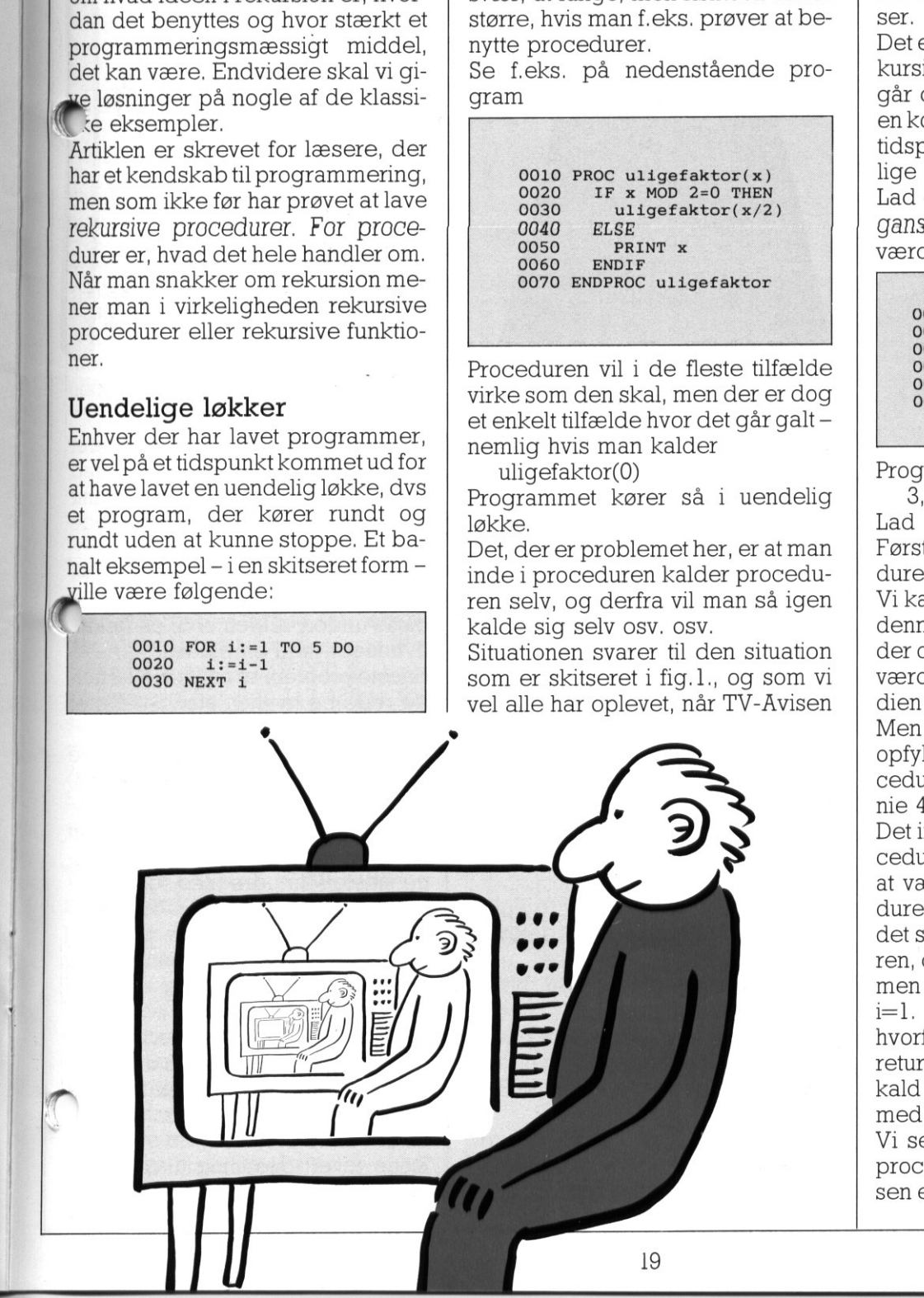

svinger kameraet ind mod den skærm, der viser hvad kameraet ser.

Det er denne proces, der fører tilrekursive procedurer. Vor interesse går dog i, at udnytte muligheden i en kontrolleret udgave, hvor vi på et tidspunkt kommer ud af den uendelige løkke. svinger kamerae<br>skærm, der vise<br>ser.<br>Det er denne proc<br>dursive procedur<br>går dog i, at udn<br>en kontrolleret ud<br>tidspunkt komme<br>lige løkke.<br>Lad os se på et li<br>ganske vist ikke h<br>wærdi:

Lad os se på et lille eksempel, der ganske vist ikke har nogen praktisk værdi:

```
0010 PROC text{tail}(i)<br>PPINT i, ", "
0020 PRINT 1, ", ",<br>0030 IF 1<>0 THEN tæl(1-1)
oo40 PRINT i,","<br>0050 ENDPROC tæl
0060 tæl(3)
```
Programmet vil generere dataene 3,2,1,0,0,1,2,3,

Lad os se lidt på dette eksempel. Første gang vi kommer ind i proceduren er i=3, der derfor skrives ud. Vi kalder nu proceduren igen, men denne gang med værdien 3-1=2, der derfor skrives ud. Derefter med værdien  $2$ - $l$ = $l$  og tilsidst med værdien  $l-l=0$ .

Men nu er betingelsen i<>0 ikke opfyldt, hvorfor vi ikke kalder proceduren igen, men går videre til linie 40, og skriver i-værdien 0 ud. Det interessante i de rekursive procedurer kommer nu i, at man efter at være blevet færdig med proceduren for i=0, returnerer direkte til det sted, hvor man kaldte proceduren, dvs i proceduren selv i linie 30, men i et niveau ovenover dvs, hvor i=l. Her fortsættes med linie 40, hvorfor værdien 1 skrives ud. Igen returnerer vi fra dette procedurekald og kommer til linie 40, men med  $i=2$  og tilsidst med  $i=3$ . Vi ser altså, at vi "ruller" os ind i procedurerne indtil stopbetingel sen er sand, hvorefter vi får "rullet"

os hele vejen ud igen, og systemet holder selv rede på værdierne af de enkelte variable i de enkelte niveauer.

## Største fælles divisor

Lad os se på en praktisk anvendelse af de rekursive procedurer. I matematikken har man et begreb kaldet største fælles divisor til to tal. Det angiver det største tal, der går op i dem begge. Normalt skriver vi f.eks.

 $6 = \text{sfd}(42,24)$ 

Nu gælder der en sætning der siger, at

 $sfd(a,b) = sfd(b, a mod b)$ 

(med a mod b menes resten ved division af a med b).

F.eks. er sfd $(42.24) =$  sfd $(24.18)$ , hvor 18 er fremkommet som resten, når 42 deles med 24. I begge tilfælde fåes nemlig 6.  $i. e$   $6 = \text{sfd}(42,24)$ Nu gælder der e<br>
ger, at<br>  $\text{sfd}(a,b) = \text{sfd}($ <br>
(med a mod b me<br>
vision af a med b<br>
vision af a med b<br>
F.eks. er sfd(42,<br>
hvor 18 er fremko<br>
når 42 deles med<br>
de fåes nemlig 6.<br>
Denne regel kan<br>
ve en

Denne regel kan vi benytte til at laveen procedure, der kan finde stør ste fælles divisor mellem to tal :

```
0010 PROC sfd(a,b)<br>0020 IF b=0 THEN
                0030 PRINT a 
                0040 ELSE
                0050 sfd(b,a MOD b) 
                0060 ENDIF 
                0070 ENDPROC sfdå 
                0080 sfd(4662,2184) 
Note 15 deles med<br>
når 42 deles med<br>
de fåes nemlig 6.<br>
Denne regel kan<br>
ve en procedure, de fælles divisor<br>
0010 PROC star bord<br>
0020 IP bord<br>
0030 PRI<br>
0040 ELSE<br>
0050 STADI<br>
0070 ENDIROC<br>
0080 STAL<br>
0070 ENDIROC<br>
0080 S
```
Dette program vil korrekt give resultatet 42.

Vi bemærker, at vi løser problemet, ved at fortsætte med at reducere det til at finde sfd mellem to simplere tal, indtil vi er i den situation, at divisionen mellem disse to tal går op (resten b=0), og vor største fælles divisor er så tallet a.

Denne algoritme er et af de klassiske eksempler på en rekursiv algoritme, så klassisk, at den har et navn

- Euklids Algoritme, selvom man nok ikke må forvente at Euklid i første omgang tænkte i Comal80-baner,

## Tårnene i Hanoi - en klassiker

Islutningen af det 19'nde århundrede blev et spil med betegnelsen "Tårnene i Hanoi" introduceret.

I spillet har man tre stænger, samt et antal runde skiver med hul i midten i forskellig størrelse. Skiverne er ved spillets start anbragt i rækkefølge på den ene af stængerne,

<u> 1980 - Johann Stoff, Amerikaansk politiker (d. 1980)</u>

således at den største ligger nederst. Spillet går nu ud på at flytte alle skiverne over på en af de andre stænger, idet man skal overholde følgende to regler:

1) Man kan kun flytte en skive ad gangen, fra toppen af en stang til toppen af en anden.

Men her kommer så det rekursiv aspekt ind. For problemet med de plader i pkt 1. kan løses ved igen at dele dette op i 3 dele:

- 1.1) De3 øverste af disse flyttes fra 1 til 3
- 1.2) Den fjerde flyttes fra 1 til 2
- 1.3) De 3 øverste flyttes fra 3 til 2

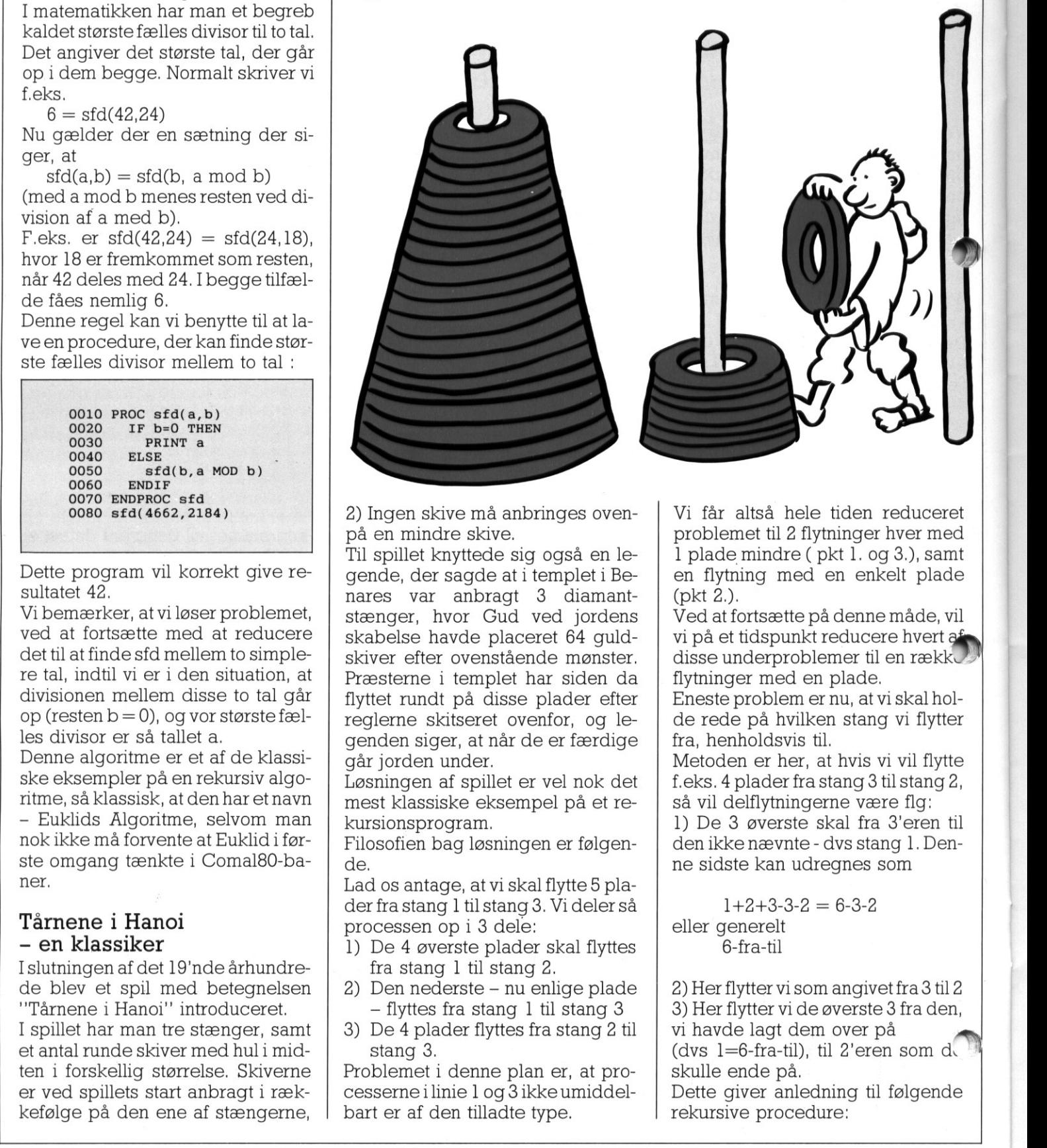

2) Ingen skive må anbringes ovenpå en mindre skive,

stænger, nvor Gud ved jordens<br>skabelse havde placeret 64 guld-<br>skabelse havde placeret 64 guld-<br>skaber efter ovenstående monster.<br>Præsterne i templet har siden da<br>flyttet rundt på disse plader efter<br>reglerne skitseret oven Til spillet knyttede sig også en legende, der sagde at i templet i Benares var anbragt 3 diamantstænger, hvor Gud ved jordens skabelse havde placeret 64 guldskiver efter ovenstående mønster. Præsterne i templet har siden da flyttet rundt på disse plader efter reglerne skitseret ovenfor, og legenden siger, at når de er færdige går jorden under.

Løsningen af spillet er vel nok det mest klassiske eksempel på et rekursionsprogram.

Filosofien bag løsningen er følgende.

Lad os antage, at vi skal flytte 5 plader fra stang I til stang 3. Vi deler så processen op i 3 dele:

- 1) De 4 øverste plader skal flyttes fra stang 1 til stang 2.
- 2) Den nederste nu enlige plade — flyttes fra stang 1 til stang 3
- 3) De 4 plader flyttes fra stang 2 til stang 3.

Problemet i denne plan er, at processerne i linie 1 og 3 ikke umiddelbart er af den tilladte type.

Vi får altså hele tiden reduceret problemet til 2 flytninger hver med 1 plade mindre ( pkt 1. og 3.), samt en flytning med en enkelt plade (pkt 2.).

Ved at fortsætte på denne måde, vil vi på et tidspunkt reducere hvert af disse underproblemer til en rækk flytninger med en plade.

Eneste problem er nu, at vi skal holde rede på hvilken stang vi flytter fra, henholdsvis til.

Metoden er her, at hvis vi vil flytte f.eks. 4 plader fra stang 3 tilstang 2, så vil delflytningerne være flg:

1) De 3 øverste skal fra 3'eren til den ikke nævnte - dvs stang 1. Denne sidste kan udregnes som

 $1+2+3-3-2 = 6-3-2$ eller generelt 6-fra-til

2) Her flytter vi som angivet fra 3 til 2 3) Her flytter vi de øverste 3 fra den, vi havde lagt dem over på (dvs  $l=6$ -fra-til), til 2'eren som de skulle ende på. Dette giver anledning til følgende rekursive procedure:

## PICCO PICCO PICCOLINIEN PICCOLINIEN

 $[0010$  PROC flyt(antal,i,j)<br>0020 IF antal=1 THEN 0020 IF antal=1 THEN<br>0030 PRINT "fra ",i," til ",j<br>0040 ELSE 0040 ELSE<br>
0050 flyt(antal-1,i,6-i-j)<br>
0060 flyt(1,i,j)<br>
0070 flyt(antal-1,6-i-j,j) 0080 ENDIF 0090 ENDPROC flyt 0100 flyt(3,1,3)

Programmet genererer følgende uddata. fra 1 til 3

fra 1 til 2 fra 3 til 2 fra 1 til 3

fra 2 til 1

fra 2 til 3

fra I til 3

**Følger man – f.eks. med 3 mønter** lette mønster – overholder man reglerne, og løser opgaven.

## Går verden snart under?

Det kan være fristende at prøve at skrive flyt(64,1,3) for at løse opgaven fra legenden. Programmet vil også friskt gå igang, men man skal nok ikke vente at se resultatet lige med det samme. Lidt regning viser nemlig følgende:

l brik 1 flytning  $= 2<sup>1</sup>$ -1 2 brikker 3 flytninger  $= 2<sup>2</sup>$ -1 3 brikker 7 flytninger  $= 2<sup>3</sup>$ -1

64 brikker =  $2^{64}$ -1 flytninger Lad os antage, at munkene kan flyt-1 pladei sekundet. På et år er der  $\rightarrow$  60\*24\*365 = 31536000 sekunder. Det vil altså tage munkene 264-1 divideret med 31536000 år, hvilket svarer til 584.942,417,435 år, Til sammenligning kan det nævnes, at man regner med at universet er ca 20.000.000.000 år gammelt. Så vi har altså stadig omkring 565 millarder år at løbe på.

## Tårnene i Hanoi — en klassiker i luksusudgave

ng. 1 of vist on di<br>programmet til Tá<br>dan vil i program:<br>ende de centrale<br>roceduren ovenfo<br>net her udmærker<br>å skærmen får te<br>dan følge med i, hv<br>år. Maksimale an<br>ladsmæssige gru: I fig. 1 er vist en anden udgave af programmet til Tårnene i Hanoi. Man vil i programmet kunne genkende de centrale elementer fra proceduren ovenfor, men programmet her udmærker sig ved, at man Æå skærmen får tegnet pladernes

Jtning fra stang til stang, så man kan følge med i, hvordan det foregår. Maksimale antal plader er af pladsmæssige grunde 9,

<u>and the company of the company of the company of the company of the company of the company of the company of the company of the company of the company of the company of the company of the company of the company of the com</u>

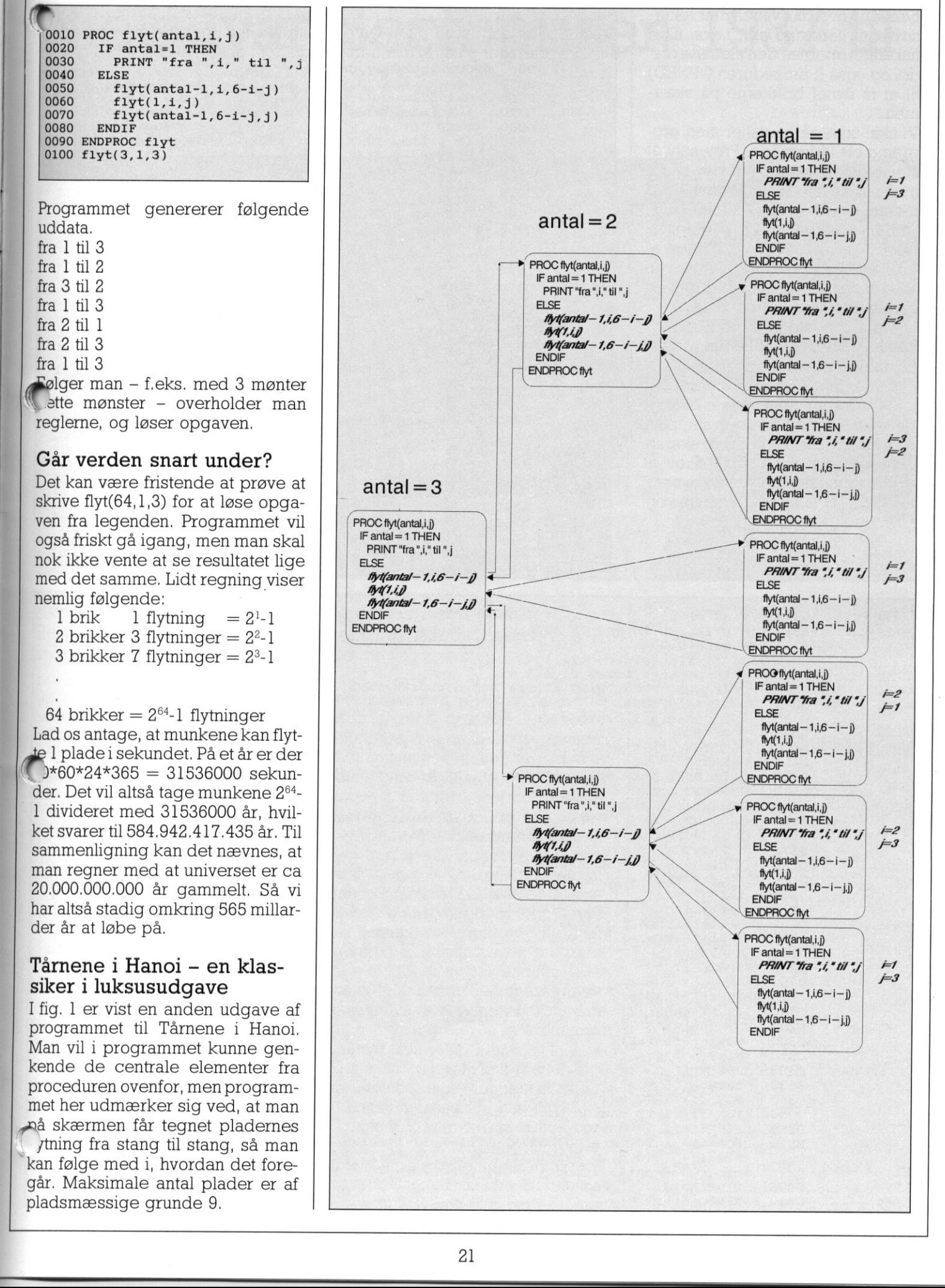

-

-

 $\sim$ 

PICCO PICCOLINIEN PICCOLINIEN

Bemærk, hvordan vi benytter rekur-  $\sqrt{\frac{F(g. 2)}{F(g. 2)}}$ 0010 OPEN GRAPHICS 1 sivitet til flere ting her, f.eks. til at  $\begin{bmatrix} r_{19} & 2 & 0 & 0 & 0 & 0 & 0 & 0 & 0 \\ 0 & 0 & 0 & 0 & 0 & 0 & 0 & 0 \\ 0 & 0 & 0 & 0 & 0 & 0 & 0 & 0 \end{bmatrix}$ finde størrelsen af den aktuelle pla- | | 0030

Vi skal ikke gå i detaljer med pro- bog Br N £Å 0x/27 1.54 å sætte testudskrifter, for at følge for- | | 0150 ENDPROC figur løbet. For man opdager hurtigt, at  $\begin{array}{c|c}\n\hline\n0160 & 0170 \text{ DIM teksts} \text{ OF 12}\n\end{array}$ man skal holde hovedet klart, hvis  $\begin{bmatrix} 1 & 0 & 0 & 0 \\ 0 & 0 & 0 & 0 \\ 0 & 0 & 0 & 0 \\ 0 & 0 & 0 & 0 \\ 0 & 0 & 0 & 0 \\ 0 & 0 & 0 & 0 \\ 0 & 0 & 0 & 0 \\ 0 & 0 & 0 & 0 \\ 0 & 0 & 0 & 0 \\ 0 & 0 & 0 & 0 \\ 0 & 0 & 0 & 0 \\ 0 & 0 & 0 & 0 \\ 0 & 0 & 0 & 0 \\ 0 & 0 & 0 & 0 \\ 0 & 0 & 0 & 0$ 

Da det er sidste nummer af PICCO- 6240<br>0250 MOVETO 0, 21 LINIEN i dette kalender-år, skal der  $\vert$  0260 figur(0,21,1.5,1) også være en lille overraskelse. I | 0270 DRAWTO 0,21 fig. 2 er vist et lille program, som 0280 MOVETO -1,20.2 bl.a. indeholder en central rekursiv | 0300 MOVETO -1, bund procedure kaldet FIGUR. Prøv at 0310 DRAWTO -1,1 skrive programmet ind, overvej 0320 DRAWTO 1,1<br>0330 DRAWTO 1, bund hvad det laver, og se hvad der sker. | | 6330 DRAWTO

The state of the contract of the contract of the contract of the contract of the contract of the contract of the contract of the contract of the contract of the contract of the contract of the contract of the contract of t

L,

L

```
\begin{tabular}{|c|c|} \hline \multicolumn{1}{|c|}{\textbf{Pernerk}, \text{ hvordan vi benytter rekur-}} \\ \hline \multicolumn{1}{|c|}{\textbf{Bemertk}, \text{hvordan vi benytterrekur-}} \\ \hline \multicolumn{1}{|c|}{\textbf{Fig. 2}} & 0010 \text{ m} \\ \hline \multicolumn{1}{|c|}{\textbf{Gi}, \text{Og Ggi}} \\ \hline \multicolumn{1}{|c|}{\textbf{Gi}} & 0020 \text{ m} \\ \hline \multicolumn{1}{|c|}{\textbf{Hil}} & 0020 \text{ m} \\ \hlinede, og også (i proceduren OPNED) 8040 PROC figur(x,y,dx,dy)<br>til at få flyttet brikkerne på skær 10060 DRAWTO x-dx/2,y-dy
men.<br>Vielalikke gå i detaljer med pro-<br>0080 rEXT "1"
viskainke ya i detaijet med pro-<br>grammets virkemåde. Prøv selv at dto dted: SBARTS 3872, y-dy,1.5*dx,1.3*dy)<br>skrive det ind, og afvikle det, så får dte 0110 MOVETO -x-dx/2-0.5, y-dy
skrive det ind, og afvikle det, så får det en fin fornemmelse, af hvad det er, der sker. Evt kan man ind det er, der sker. Evt kan man ind det er, der sker. Evt kan man ind det er, der sker. Evt kan man ind det er, der ske
man skal overskue, hvad der sker 0190 READ nr<br>inde i en rekursiv procedure. 0200 tekst$(i:i):= CHR$(GPARM(3)+GPARM(5)+nr)
En lille overraskelse 1. 0220 DATA 6, 11, 26, 3, 4, 11, 8, 6, -33, 9, 20, 11
 God fornøjelse! 0350 x:= ORD(KEYS)<br>0360 UNTIL x<>0<br>0370 CLOSE GRAPHICS
```

```
J
    Fig. 1 0010 DIM a$ OF 1 0020 DIM brik$ OF 30, sp$ OF 30, blk$ OF 30, bag$ OF 30
                  0030 DIM pind(0:2) 
                  0040 PROC flyt(antal,fra,til,lgd) 
                  0050 PROC opned(h,brik$,st,sl)<br> 0060 IF h<st THEN PRINT AT(fra*b+1,h);brik$;CHR$(10);bag$;sp$<br> 0070 IF h>10 THEN
                   0080 opned(h-1,brik$,st,sl)<br>0090 ELSE<br>0100 FOR i:= fra*b TO til*b-1 STEP SGN(til-fra) DO PRINT AT(i+2,h)," "+ brik$+" "
                   0110ENDIF AN 
                  0110 ENDIF<br>0120 IF h<sl THEN PRINT AT(til*b+1,h);brik$;CHR$(26);bag$;sp$
                  0130 ENDPROC opned 
                  0140 IF antal=1 THEN 
                  0150 brik$:= sp$(1:(max-1gd) DIV 2)+blk$(1:1gd)+sp$(1:(max-1gd) DIV 2)
                  0160 opned(20, brik$, 20-pind(fra), 20-pind(til)) 0170 PRINT AT(1, 1);
                   0180 pind(fra):= pind(fra)-1<br>0190 pind(til):= pind(til)+1<br>0200 ELSE flyt(antal-1,fra,3-fra-til,1qd-2)
                  0210 flyt(antal-1,fra, 3-fra-til, 1gd-2)<br>0220 flyt(1,fra, til, 1gd)0230 flyt(antal-1,3-fra-til,til,1gd-2)<br>0240 ENDIF 0250 ENDPROC flyt<br>0260
                  0270 PROC start(antal)<br>0280 PRINT CHR$(12)
                  0290 b:= antal*30300 max:= 2*antal+2<br>0310 blk$:= ""<br>0320 sp$:= ""<br>0330 bag$:= ""
                  0330 bag$:= ""<br>0340 FOR i:= 1 TO max DO blk$:= blk$+"■"
                   0350 FOR i:= 1 TO max DO bag$:= bag$+CHR$(8)
                   0360 FOR i:= 1 TO max DO spS:= spS+" "
                  0370 FOR i:= 1 TO antal DO PRINT AT(i+1, 20-i);blk$(1:(antal-i+1)*2)
                  0380 FOR i:= 1 TO 3 DO PRINT AT(INT((i-2/3)*b+1), 22);i
                  0390 pind(0):= antal; pind(1):= 0; pind(2):= 0
                  0400 flyt(antal,0,2,max-2) 
En lille overraskelse \frac{6210 \text{ N}}{1000 \text{ N}}<br>
Landeter sidste nummer af FICCO.<br>
Landeter sidste nummer af FICCO.<br>
1920 of 1920 of 1920 of 1920 of 1920 of 1920 of 1920 of 1920 of 1920 of 1930 of 1930 of 1930 of 1930 of 1
                                                                                                                                              ı
```
## Niels Ivar Bech prisen 1987 til Viggo Sadolin

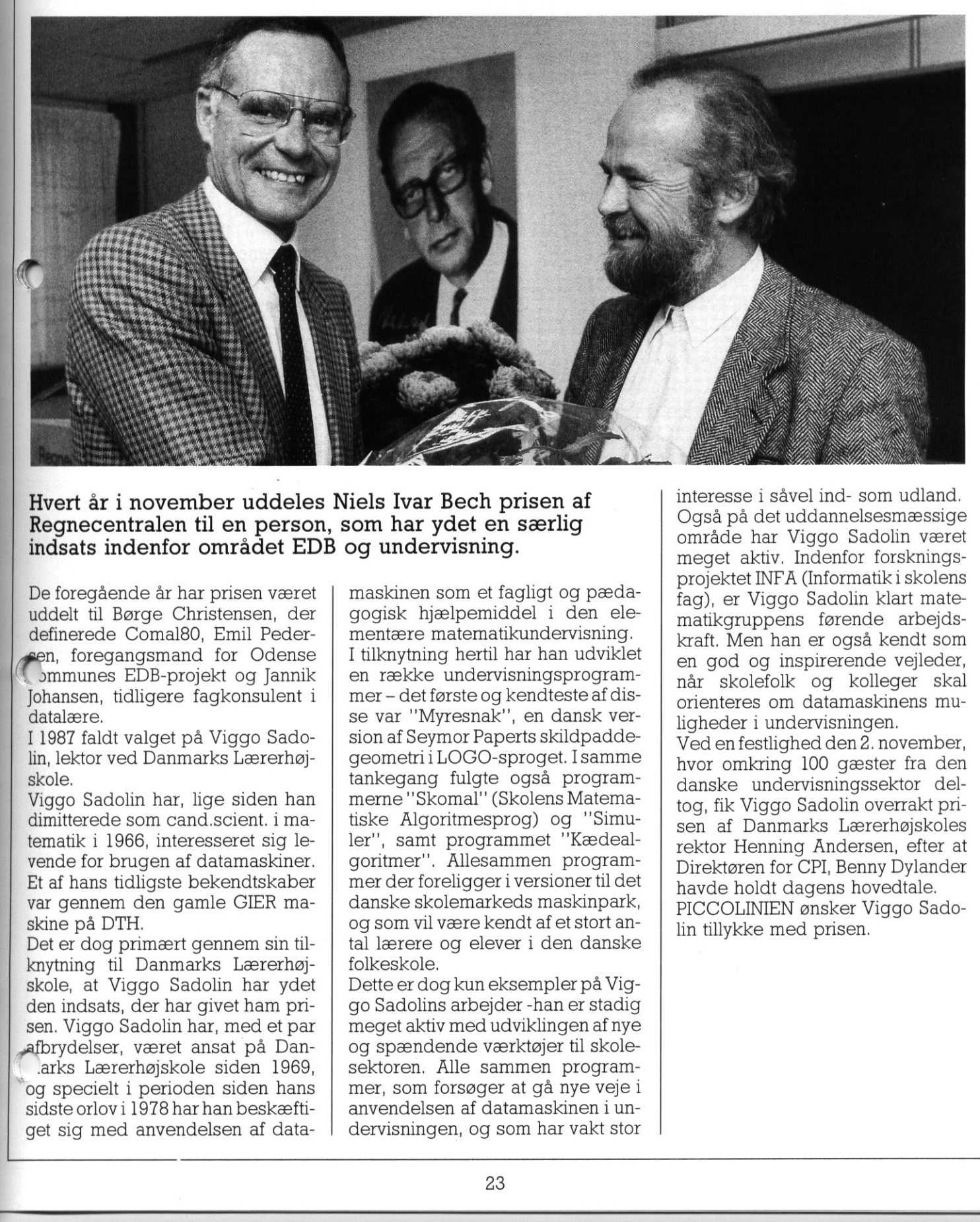

## Hvert år i november uddeles Niels Ivar Bech prisen af Regnecentralen til en person, som har ydet en særlig indsats indenfor området EDB og undervisning.

De foregående år har prisen været uddelt til Børge Christensen, der definerede Comal80, Emil Peder**ren, foregangsmand for Odense** £ »mmunes EDB-projekt og Jannik Johansen, tidligere fagkonsulent i datalære.

I 1987 faldt valget på Viggo Sadolin, lektor ved Danmarks Lærerhøjskole.

le viggo sadolli har, lige siden ha.<br>dimitterede som cand.scient. i ma-Viggo Sadolin har, lige siden han tematik i 1966, interesseret sig levende for brugen af datamaskiner. Et af hans tidligste bekendtskaber var gennem den gamle GIER maskine på DTH.

> Det er dog primært gennem sin tilknytning til Danmarks Lærerhøjskole, at Viggo Sadolin har ydet den indsats, der har givet ham prisen. Viggo Sadolin har, med et par »afbrydelser, været ansat på Dan- " …arks Lærerhøjskole siden 1969,

"og specielt i perioden siden hans sidste orlov i 1978 har han beskæfti- get sig med anvendelsen af datamaskinen som et fagligt og pædagogisk hjælpemiddel i den elementære matematikundervisning. I tilknytning hertil har han udviklet en række undervisningsprogrammer — det første og kendteste af disse var "Myresnak", en dansk version af Seymor Paperts skildpaddegeometri i LOGO-sproget. Isamme tankegang fulgte også programmerne "Skomal" (Skolens Matematiske Algoritmesprog) og "Simuler", samt programmet "Kædealgoritmer'". Allesammen programmer der foreligger i versioner til det danske skolemarkeds maskinpark, og som vil være kendt af et stort antal lærere og elever i den danske folkeskole.

Dette er dog kun eksempler på Viggo Sadolins arbejder -han er stadig meget aktiv med udviklingen af nye og spændende værktøjer til skolesektoren. Alle sammen programmer, som forsøger at gå nye veje i anvendelsen af datamaskinen i undervisningen, og som har vakt stor interesse i såvel ind- som udland. Også på det uddannelsesmæssige område har Viggo Sadolin været meget aktiv. Indenfor forskningsprojektet INFA (Informatik i skolens fag), er Viggo Sadolin klart matematikgruppens førende arbejdskraft. Men han er også kendt som en god og inspirerende vejleder, når skolefolk og kolleger skal orienteres om datamaskinens muligheder i undervisningen.

Ved en festlighed den 2. november, hvor omkring 100 gæster fra den danske undervisningssektor deltog, fik Viggo Sadolin overrakt prisen af Danmarks Lærerhøjskoles rektor Henning Andersen, efter at Direktøren for CPI, Benny Dylander havde holdt dagens hovedtale. PICCOLINIEN ønsker Viggo Sadolin tillykke med prisen.

## DATAPAK

<u> 1989 - Johann Harry Harry Harry Harry Harry Harry Harry Harry Harry Harry Harry Harry Harry Harry Harry Harry</u>

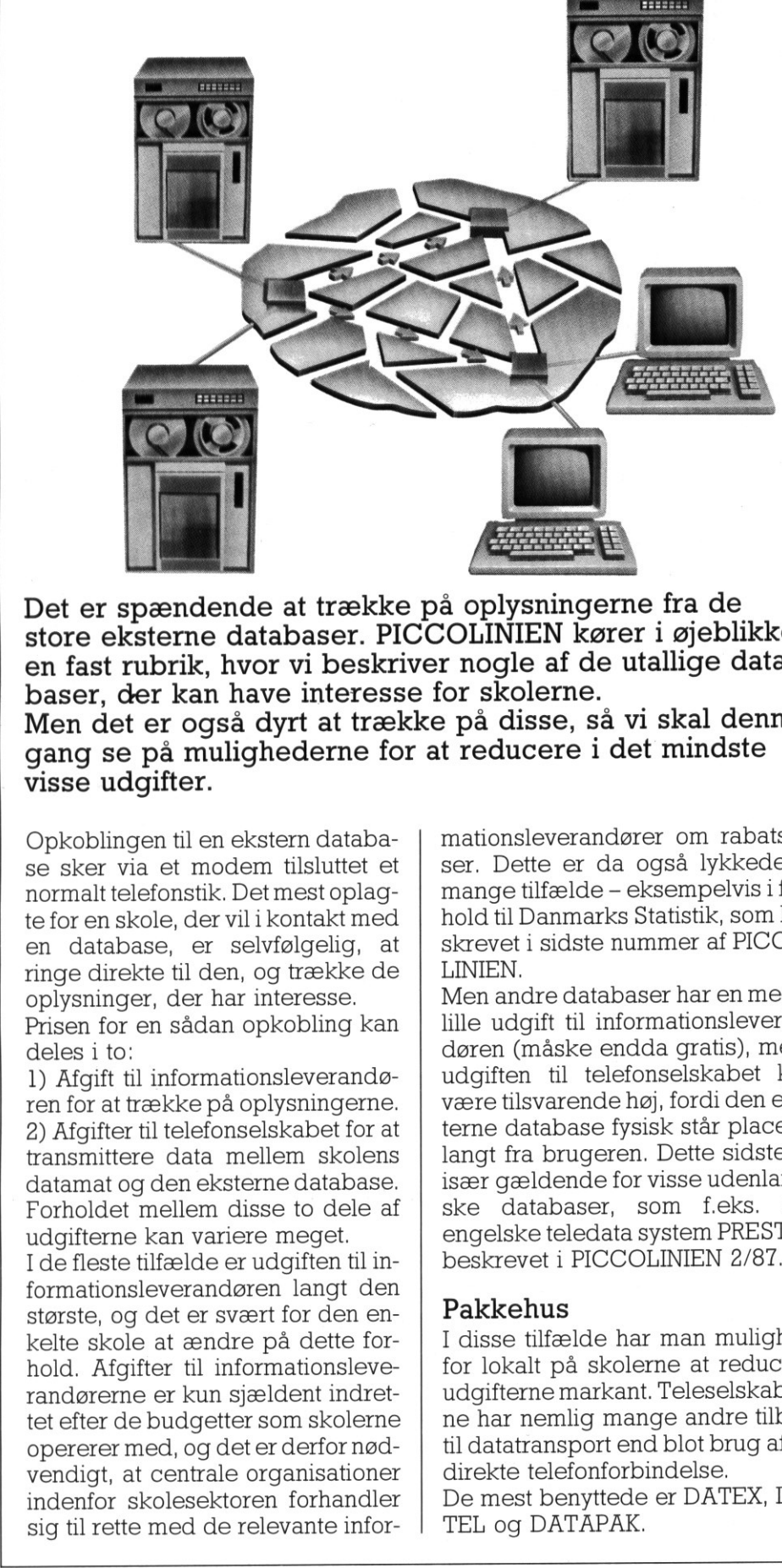

Det er spændende at trække på oplysningerne fra de store eksterne databaser. PICCOLINIEN kører i øjeblikket en fast rubrik, hvor vi beskriver nogle af de utallige databaser, der kan have interesse for skolerne.

Men det er også dyrt at trække på disse, så vi skal denne gang se på mulighederne for at reducere i det mindste visse udgifter.

Opkoblingen til en ekstern database sker via et modem tilsluttet et normalt telefonstik. Det mest oplagte for en skole, der vil i kontakt med en database, er selvfølgelig, at ringe direkte til den, og trække de oplysninger, der har interesse.

Prisen for en sådan opkobling kan deles i to:

1) Afgift til informationsleverandøren for at trække på oplysningerne. 2) Afgifter til telefonselskabet for at transmittere data mellem skolens datamat og den eksterne database. Forholdet mellem disse to dele af udgifterne kan variere meget.

Ide fleste tilfælde er udgiften til informationsleverandøren langt den største, og det er svært for den enkelte skole at ændre på dette forhold. Afgifter til informationsleverandørerne er kun sjældent indrettet efter de budgetter som skolerne opererer med, og det er derfor nødvendigt, at centrale organisationer indenfor skolesektoren forhandler sig til rette med de relevante infor-

mationsleverandører om rabatsatser. Dette er da også lykkedes i mange tilfælde - eksempelvis i forhold til Danmarks Statistik, som beskrevet i sidste nummer af PICCO-LINIEN.

Men andre databaser har en meget lille udgift til informationsleverandøren (måske endda gratis), mens udgiften til telefonselskabet kan være tilsvarende høj, fordi den eksterne database fysisk står placeret langt fra brugeren. Dette sidste er især gældende for visse udenlandske databaser, som f.eks. det engelske teledata system PRESTEL beskrevet i PICCOLINIEN 2/87.

## Pakkehus

I disse tilfælde har man mulighed for lokalt på skolerne at reducere udgifterne markant. Teleselskaberne har nemlig mange andre tilbud til datatransport end blot brug af en direkte telefonforbindelse. De mest benyttede er DATEX, DA-TEL og DATAPAK.

DATEX er den teleservice, man få fra det offentlige datanetværk, kendes f.eks. i de skolebiblioteker eller folkebiblioteker, der er opkoblet til bibliotekssystemet BASIS. Men det system, som de fleste skoler i forbindelse med undervisning kan have glæde af, er DATAPAK, Ideen i DATAPAK er, at man i første omgang sender sine data til en art "pakkehus", en såkaldt PAD (Pakket Assembler/Disassembler), og her samles ens data i nogle logiske pakker med afsender og modtager på, hvorefter det sendes udover nettet til den eksterne database. Fidusen er, at man på den store afstand kun skal betale afgift, når man rent faktisk sender noget – den resterende tid bruges til at sende tilsvarende pakker for andre bi

gere.

Selve nettet består af en række knudepunkter, der fysisk er placeret på de almindelige telefoncentraler, fordelt jævnt over hele landet, og nettet finder selv ud af hvilken vej, der er kortest, og hvilken det trafikmæssigt set vil være hurtigst at sende pakkerne via. PAD'erne er adgangen til nettet for såkaldt asynkrone terminaler og denne form for adgang er etableret på nogle enkelte af knudepunkterne — bl.a. Århus og København.

## Priser

Taksten for at sende via DATAPAK er ensartet indenfor f.eks. disse 4 områder: j

- Danmark
- Norden
- Europa
- Nordamerika

Det er derfor også klart, at fordelen indenfor hver region vil være størst, hvis databasen ligger langt væk fra opkaldsstedet.

Men lad os se lidt på nogle priseksempler.

Først almindelige telefonlinieafgifter, angivet i kroner pr. minut:

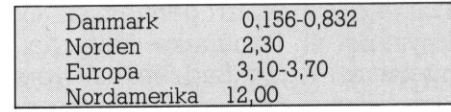

DATAPAK udgifterne er delt i 4 de le.

- fast kvartalsafgift
- opkoblingsafgift
- minutafgift
- segmentafgift

n faste kvartalsafgift, der dækker tilkoblingen i form af udstedelse af et brugernummer, er på 110 kr. Dertil kommer et engangsbeløb til oprettelse på 600 kr. I det følgende vil vi dog se bort fra det sidste. Det samme gælder opkoblingsafgiften, der er forsvindende lille  $(0.05 - 0.20 \text{ kr})$ 

**College** 

×

ı

Segmentafgift kræver nok lidt forklaring. Når data pakkes, sker deti blokke=segmenter indeholdende maksimalt 64 tegn. Undersøgelser har vist, at man ved almindelig kommunikation med en informationsdatabase sender/modtager ca 1000 segmenter i timen.

Afgifterne for DATAPAKS variable udgifter er:

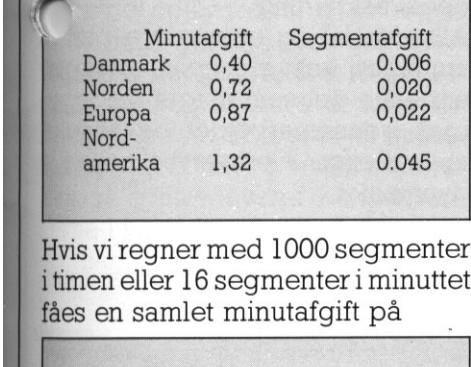

Hvis viregner med 1000 segmenter itimen eller 16 segmenter i minuttet fåes en samlet minutafgift på

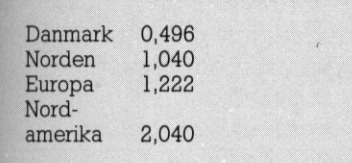

Hvad vi ser er altså, at på danske tabaser er udgifterne ved brug af

(£ ATAPAK stort set lig med gennemsnittet af prisen for en direkte opkobling. Det vil dog kunne betale sig at undersøge, hvor de databaser, man ønsker at kommunikere med, fysisk står placeret.

Face on samlet n<br>
Danmark 0,48<br>
Norden 1,04<br>
Europa 1,22<br>
Nord-<br>
amerika 2,04<br>
Hvad vi ser er a<br>
databaser er udg<br>
ATAPAK stort<br>
nemsnittet af pri<br>
opkobling. Det vi<br>
sig at undersøge<br>
ser, man ønsker<br>
med, fysisk står<br>
Me Men ser vi på udenlandske databaser bliver forskellen virkelig markant. F.eks. ville datatransmissionsudgifterne til at benytte en euro pæisk database kunne reduceres med omkring 2/3 og til en amerikansk database med 5/6. 

## PRESTEL - 46% besparelse

 I PICCOLINIEN nr 2/87 omtalte vi den engelske PRESTEL. database. "ØRESTEL indeholdt en fantastisk »…ængde information om det engelske samfund, men en timepris på ca 250 kr kunne nok alligevel virke skræmmende på mange skoler.

l.

ı

н

Dertil skulle lægges et kvartalsabonnement på 50 pund = 575 kr. Lad os prøve at lave dette regnestykke igen, idet vi nu også ser på muligheden for at benytte DATA-PAK. Dertil skulle læg<br>bonnement på 50<br>Lad os prøve at<br>stykke igen, idet<br>muligheden for a<br>PAK.<br>Vi antager, at vi l<br>2,5 timer ugentlig<br>30 timer i kvartal<br>Regnskabet for e<br>kobling vil – hvis si<br>i tidsrummet 8-18<br>si dedes ud

Vi antager, at vi benytter systemet 2,5 timer ugentligt svarende til ca 30 timer i kvartalet.

Regnskabet for en almindelig opkobling vil — hvis systemet benyttes i tidsrummet 8-18 engelsk tid - se således ud

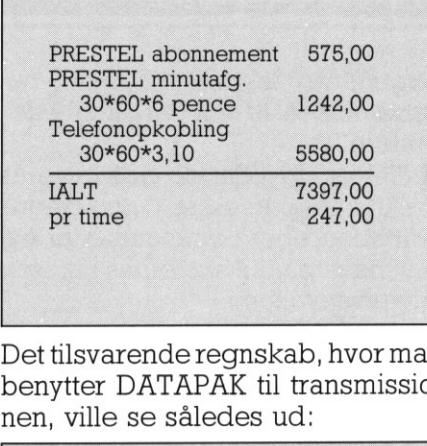

Det tilsvarende regnskab, hvor man benytter DATAPAK til transmissio nen, ville se således ud:

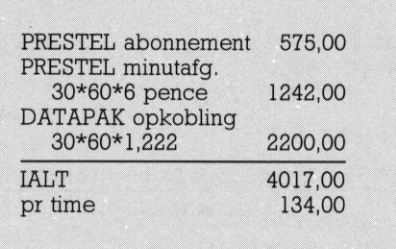

Altså ca 46% besparelse.

Måske er 30 timer i kvartalet sat for højt, måske for lavt. Hvis man laver regnestykket med 15 timer pr kvartal er timeprisen henholdsvis 266 og 153, og besparelsen på 42%, og hvis man benytter PRESTEL 50 timer i kvartalet, hedder priserne 239 og 126 pr time, og besparelsen er på 47%.

## Det er ikke kun økonomi

Udover det rent økonomiske, er der dog mange andre fordele ved DA-TAPAK.

- DATAPAK benytter en international standard, så man har mulighed for via dette net, at kommunikere med en lang række databaser over hele verden. Vi kan f.eks. nævne, at der i flere europæiske lande findes tilsvarende systemer som PRE- STEL.

— Man behøver ikke at tænke på de sædvanlige problemer med den korrekte indstilling af sit modemudstyr, PAD'erne sørger selv for hastighedskonverteringen, således at der f.eks. ikke er noget problem ved fra en datamat, der sender med 300 baud, at kommunikere med en vært, der sender med 48000 baud. — Transmissionskvaliteten gennem det PAXNET, som DATAPAK benytter, er meget høj, så man kan være sikker på ikke at få "lus" overført. - Man har mulighed for via den samme opkaldsprocedure at få adgang til en lang række forskellige databaser, herunder også en rækkesom er afgiftsfrie. Der findes faktisk f.eks. indenfor EF-regi en del sådanne.

- Regningen går ikke på den telefon, man kalder op fra, men tilskrives direkte til abonnenten på DA-TAPAK. Det betyder, at en lærer der har lånt en maskine med hjem, for at øve sig i at arbejde med en bestemt (f.eks. udenlandsk) database, ikke får tilskrevet telefonudgiften til sin egen telefon, men får det tilskrevet skolens abonnement.

## Praktiske forhold

Tilkobling til DATAPAK sker ved at kontakte telefonselskaberne. Man får så tildelt sit eget NUI-nummer (Network User Identification), som man bruger til at identificere sig overfor PAD'en ved opkald.

Dette nummer kan f.eks. være lagt ind i en funktionstast.

Man kontakter så en given værtsdatamat ved at angive dets NUA nummer (Network User Adress). Disse kan naturligvis også være indlagt i funktionstaster.

Det kan ikke nægtes, at opkoblingsproceduren kan virke lidt mere besværlig end ved et direkte opkald, men til gengæld er den ensartet for mange databaser. Trods alt er det vel også en lille ulempe, i forhold til den besparelse man får. Man kan få yderligere oplysninger om de forskellige transmissionsmetoder samt tilmeldingsskemaer, ved at kontakte

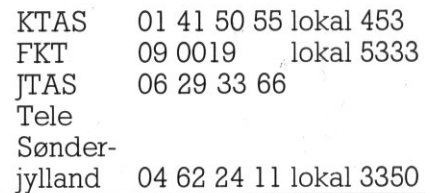

af Jørgen Nøhr, Silkeborg Amtsgymnasium. PICCO

Q-PE

<u> 1989 - Jan James James James James James James James James James James James James James James James James J</u>

Den 29.04.87 havde 2. MSE i Silkeborg besøg af en gæstelærer, der medvirkede i et "prøvespil" med virksomhedsspillet "Q-PEN" over 4 lektioner.

electrioner.<br>
leg havde i forvejen modt gasstelare and hallighed for a travel and mulighed for a travel and the munch specifical ender one have a memoir fact present specifical ender for factories and LC interactions and t Jeg havde i forvejen mødt gæstelæreren og haft mulighed for at prøve spillet på en demo-diskette. Derudover havde klassen i en dobbelttime dagen før fået præsenteret spillet gennem uddrag af spillevejled-**PICCO**<br> **PICCO**<br> **PICCO** Den 29.04.87 havde 2. MSE i Silke-<br>
brorg besøg af en gæstelærer, der horberedelse af efterhordelse af en gæstelærer, der forberedelse af en forberedelse af en strikkonner.<br>
Jeg havde i et "provespill" over 4 spilleter uti Den 29:04.67 have all constant of the analytical constant of the proposition medicine i et "provespil" medicine<br>
medicine i et "provespil" medicines of the state of the state of the state of the state of the state of the s incursive in the probability of the same of the probability of the same of particular and particular properties and more discussions and multipled for a properties of the properties of the properties of the properties of t

<u>. In the company of the company of the company of the company of the company of the company of the company of the company of the company of the company of the company of the company of the company of the company of the co</u>

L

ningen, og "lektien" til spillet var forberedelse af en "virksomhedsstrategi".

Spillet er udviklet til indøvelse af beslutningsprocesser og regnskabsbegreber i virksomheder og anvendes på LO-skolernes kurser i erhvervsøkonomi.

Her anvendes spillet integreret i et 40 timers kursus, og det er helt klart, at fuldt udbytte af spillet ville

kræve længere tid end de her anvendte 8 timer — 2 til forberedelse, 4 til spillet og 2 til efterbehandling og opgaveskrivning.

 $\boldsymbol{\mathcal{Y}}$ 

Alligevel vil jeg, efter at have prøv& spillet og læst elevernes opgaver, anbefale det som meget pædagogisk gennemarbejdet og absolut anvendeligt i erhvervsøkonomi i gymnasiet.

VIRKSOMHEDSSPILLET QPEN

VERSION 1.0/86

LO/FIU

KONSEKVENSBEREGNING - PERIODE 1 VIRKSOMHED 1

## INDTAST JERES EGNE BESLUT

Annoncering  $*$  ........: 200 Skilte & brochurer \* .:. 150 Salgsbesøg  $*$  .........: 250 Design & udvikling \* .: 100

Salgspris pr. stk. ...: 27.00<br>Produktion \* .........: 750

KONSEKVENSERNE AF DE INDTASTEDE BESLUT

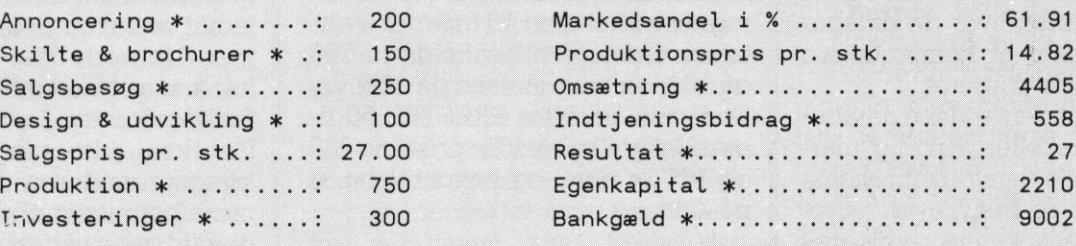

&x markerer i hele tusinder kr. x markerer i hele tusinder kr.

- <Esc> :<br>Skriver=0<br>-<A2> : Konsekvensberegning - <A1> : Nye gæt - <Esc> : Afslut Konsol=1 QPENMENU A Skriver=0 18:44:39

## PICCOI PICCOLINIEN PICCO

## $\Box$ holdet i spillet:

Deltagerne inddeles fra starten i et antal hold, der hver udgør en virksomhed, som får lige store andele af markedet for en ny type pencil. Hvert hold får en regnskabsoversigt/periodemeddelelse og skal herefter træffe en række beslutninger om:

- annoncering
- skiltning og brochurer
- salgsbesøg
- produktudvikling
- salgspris
- produktionsomfang
- investering i maskiner.

Som grundlag for disse beslutninger gives en række oplysninger, holdet opfordres til at fastlægge en strategi. Der kan evt. også udar-'bejdes et budget for året (hver periode tænkes at være et kvartal). Beslutningerne afleveres til spillelederen på et ark og tastes herefter ind, så spillet leverer konsekvenserne i form af regnskab, balance og markedsandele m.m.

I spillevejledningen tænkes spillet at forløbe over 12 perioder = 3 år, hvor der så er mulighed for 3 årsbudgetter og 3 årsregnskaber til at afprøve virksomhedsstrategierne og de konkrete beslutninger.

Herudover kan spillelederen fastlægge og ændre visse forudsætninger for spillet, og der kan udskrives oversigter over enkelte perio-

eller hele spillet, hvilket f.eks.<br>"kun være nyttigt i efterbehandlingen af spillets forløb (heri alle beslutninger og resultater).

Endelig er der mulighed for, at de enkelte grupper, hvis de råder over egen datamaskine, kan få en "konsekvensberegningsdiskette", som giver dem mulighed for på det givne tidspunkt i spillet at beregne konsekvenser af tænkte beslutninger hos andre grupper kombineret med forskellige forslag til egne beslutninger.

Da materialet rummer en grundig spillevejledning og brugermanual, er spillet rimeligt let at afvikle; men de mindre datakyndige, som undertegnede, får nok brug for bind fra en datavejleder ved instalonen af spillet. Det giver til gengæld mulighed for at tilpasse programmet til forskellige opstillinger af udstyr, og den store fordel, at en

L

Ш

I

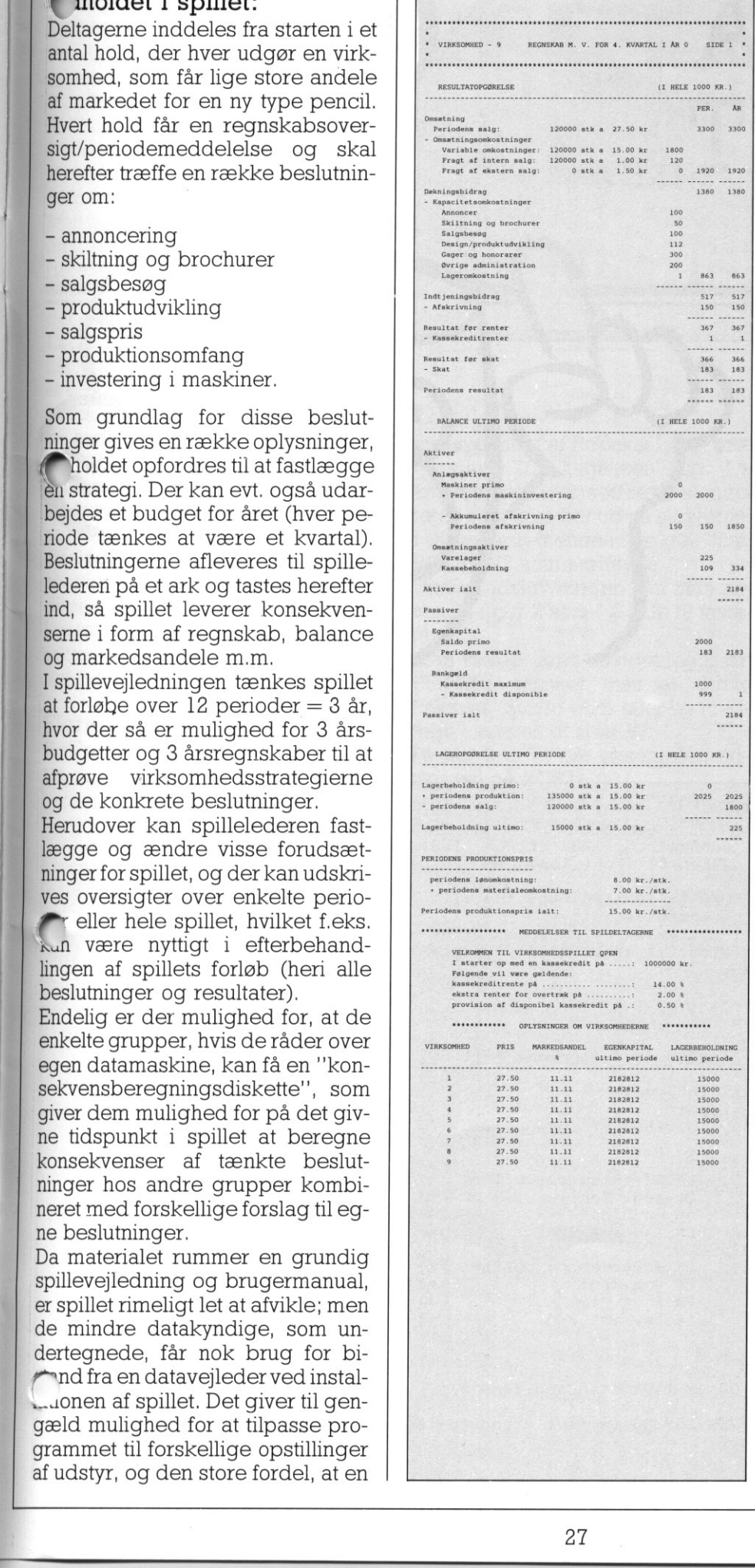

række parametre kan fastlægges/ ændres af spillelederen.

Endelig vil jeg påpege, at det for mig at se er pædagogisk rigtigt, at spillet "forløber på papir", så beslutninger og resultater fastholdes til efterbehandlingen.

## Evaluering

Til slut lidt om elevernes evaluering af spillet:

de var alle klart positive angående spillets motiverende funktion, og der var enighed om, at der godt måtte anvendes et større antal timer til gennemførelse af spillet - også når alternativet kunne være virksomhedsbesøg eller gæstelærere. Der var stor enighed om et højt fagligt udbytte af spillet i kombination med den skriftlige efterbehandling. For mig at se resterer der herefter to vigtige spørgsmål:

- Kan man i fremtiden, hvor erhvervsøkonomi tildeles 4 timer, bruge tre uger på et sådant spil? — Har vi råd til at købe det, når prisen er kr. 3.900,00 excl. moms?

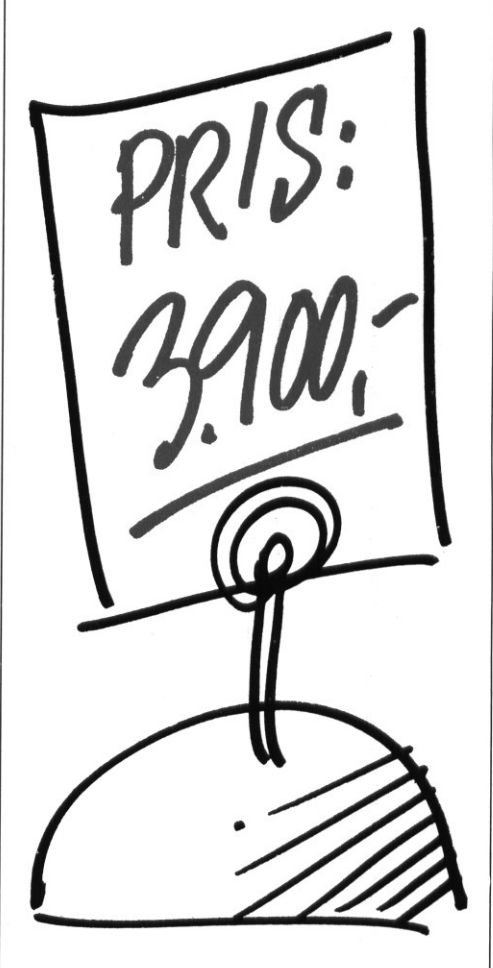

Programmet bliver forhandlet af: eh-data aps, Østergade 12, 9400 Nørresundby (08-172811)

L

 $\overline{a}$ 

 $\overline{a}$ 

 $\overline{a}$ 

## PICCOLINIEN  $N$

## TIPS FRA SUPPORT TIPS I<br>SUPPO TIPS FR<br>SUPPOF **FICCO:**<br> **SUPPORT**<br>
Rensning af luftfilter på<br>
Rensning af luftfilter på<br>
Partner.<br>
Partner<br>
der støv og andre partikler i atryge<br>
Dette skal renses en gang imellen.<br>
Dette skal renses en gang imellen.<br>
Arbejdsgangen er s

<u> 1989 - Johann Johann Stein, fransk politik (\* 1989)</u>

## Rensning af luftfilter på Partner.

Partneren har et luftfilter, der forhindrer støv og andre partikleri atryge ind i harddisken med køleluften. Dette skal renses en gang imellem. Arbejdsgangen er som følger: Tag luftfilteret ud, ved at trække forsigtigt midt i det. (Det er skumgummipuden på bagsiden, der er filteret.)

Bank det mod et bord, eller en væg - gerne udendørs — til det holder op med at støve.

Sæt filteret tilbage på plads, ved at lirke det ind under kanterne.

i,

 ORD (\* iAPX186 registre \*)<br>
orso bolean of<br>
rue:(ax,bx,cx,dx,bp,si,di,ds,es,f<br>
rue:(ax,bx,cx,dx,bp,si,di,ds,es,f<br>
:<br>
;<br>
ger;<br>
fra" ovenpå tegnfont "til" \*)<br>
.:integer);<br>
type;<br>
y(.0..15.) of integer; (\* buf<br>
y(.0..15.) of BEGIN reg.dx:=ofs(font);<br>reg.al:=51; .eg.cx:=fra; reg.al:=52;  $reg.cx:=tili;$ END; BEGIN flytli,i+64); FOR i:=128+256 TO 159+256 DO (x flyt standard-tegn-understreget x)  $flyt(i,i+64);$ Fig.1 PROGRAM flyt\_tegn\_set; TYPE reg\_type= RECORD (\* iAPX186 registre \*) case boolean of true: (ax,bx,cx,dx,bp,si,di,ds,es,flags:integer); false:(al,ah,bl,bh,cl,ch,dl,dh:byte); END; reg.ds:=seg(font); swint(\$28,reg); reg.ds:=seg(font); reg.dx:=ofs(font); swint(\$28,reg); VAR i :integer; PROCEDURE flyt(fra,til:integer); VAR reg :reg\_type;<br>font :array(.0..15.) of integer; (\* adressen på buffer (\* hent font<br>(\* ar "fra" (k lav int 28h (\* adressen på buffer  $(*$  gem font<br>  $(*$  i nr "til"<br>  $(*$  lav int 28h FOR i:=128 TO 159 DO  $(*)$  flyt standard-tegn  $*)$ (x Kopiere tegnfont "fra" ovenpå tegnfont "til" x)  $(*$  buffer  $*)$ x)  $*$ x)  $*$ x) x) x) x) C(k Flytter tegnene i området chr(128) til chr(159) op oveni chr(192) og frem %) Cx Bruger INT 28h funktion 51 (hent. font) og 52 (gem font) til flytningen x) Rensing af lutfillter på<br>
Partner.<br>
Partner har elutfillter, derforbinger<br>
Partner har elutfillter, derforbinger<br>
lette skal tenesces on gang mellem.<br>
Delte skal tenesces on gang mellem.<br>
Delte skal tenesces on gang mellem Partner.<br>
Partner.<br>
Partner har selutifiller, derforhin-<br>
Fare stav og andre partikler i atryge<br>
indthe and kolehingen er som følger:<br>
Tag luftlingette d., ved at trække<br>
Insert is a trække for signifiller at the derfiniti

## PICCO PICCOLINIEN PICCOLINIEN

## nye RcTekst II funktioner.

Fra RcTekst II release 3.0 og frem (nyesterel. er 3.1 på PICCOLINE og 3.2 på Partner) har man fået adgang til "klippe/klistre-funktioner."

<u>state and the state of the state of the state of the state of the state of the state of the state of the state of the state of the state of the state of the state of the state of the state of the state of the state of the</u>

Dette betyder, at man med <Sæt> Xkan hente dele af eller hele skærmen fra en anden konsol.

Man angiver nu, om man vil flytte linier, et område eller hele billedet. Herefter bliver udsnittet vist på skærmen, og man kan vælge at få det kopieret til sin tekst.

Funktionen er f.eks. fantastisk god, når man skriver dokumentation til et program, man har lavet, da man så kan hente en programlistning fra en anden konsol, præcis som den (17 på denne.

Lu anden situation er den, hvor man vil trække resultater fra f.eks. et regneark, eller et andet program, direkte ind i sin tekst. Man behøver så ikke at "lave numre" med at få disse gemt i en ASCII-fil, der siden læses ind som en blok. Man kan direkte klippe dem ind i sin tekst på det rigtige sted. Bette bettyder, ar man metal worker and the active<br>
Xkan hente dele af eller hele skærmen fra en anden konsol.<br>
Man angiver nu, om man vil flytte liner, et område eller hele billedet.<br>
Herefter bliver udsnittet vist på skæ

## Flere tegn og rammer i RcTekst.

renter.

IRcTekst II, release 3.0, er der åbnet mulighed for at skrive fleretegn fra det udvidede tegnsæt. Hvis man

the contract of the contract of the contract of the contract of the contract of the contract of the contract of

the contract of the contract of the contract of the contract of the contract of

**PICCOLINIEN**  
\nFig. 3  
\n
$$
\psi = \int_{\beta}^{\alpha} \lambda(t) dt = \left[ \gamma(t) \right]_{b}^{a}
$$
\n
$$
\pi \approx 3.1416.
$$
\n
$$
f'(t) = \lim_{\Delta t \to 0} \frac{f(t + \Delta t) - f(t)}{\Delta t}
$$

inden opstart af RcTekst kører programmet "flyt\_tegn\_set" (fig. 1.), kan man på skærmen se de samme tegn, som kommer ud på skriveren. I SideForm-menuen vælger man RCTEGN2 som skrifttype.

Under indskrivningen kan man anvende figur 2 som "Guide til tastaturet",

Man vælger først udvidet tegnsæt: USÆTIU. Ønsker man at skrive f.eks. et "Større-end- eller lig medtegn" skrives et stort W.

På fig. 3 er et par eksempler, udskrevet på RC631.

Man kan anvende RCTEGN2 på RC602-RC609, RC630 og RC631.

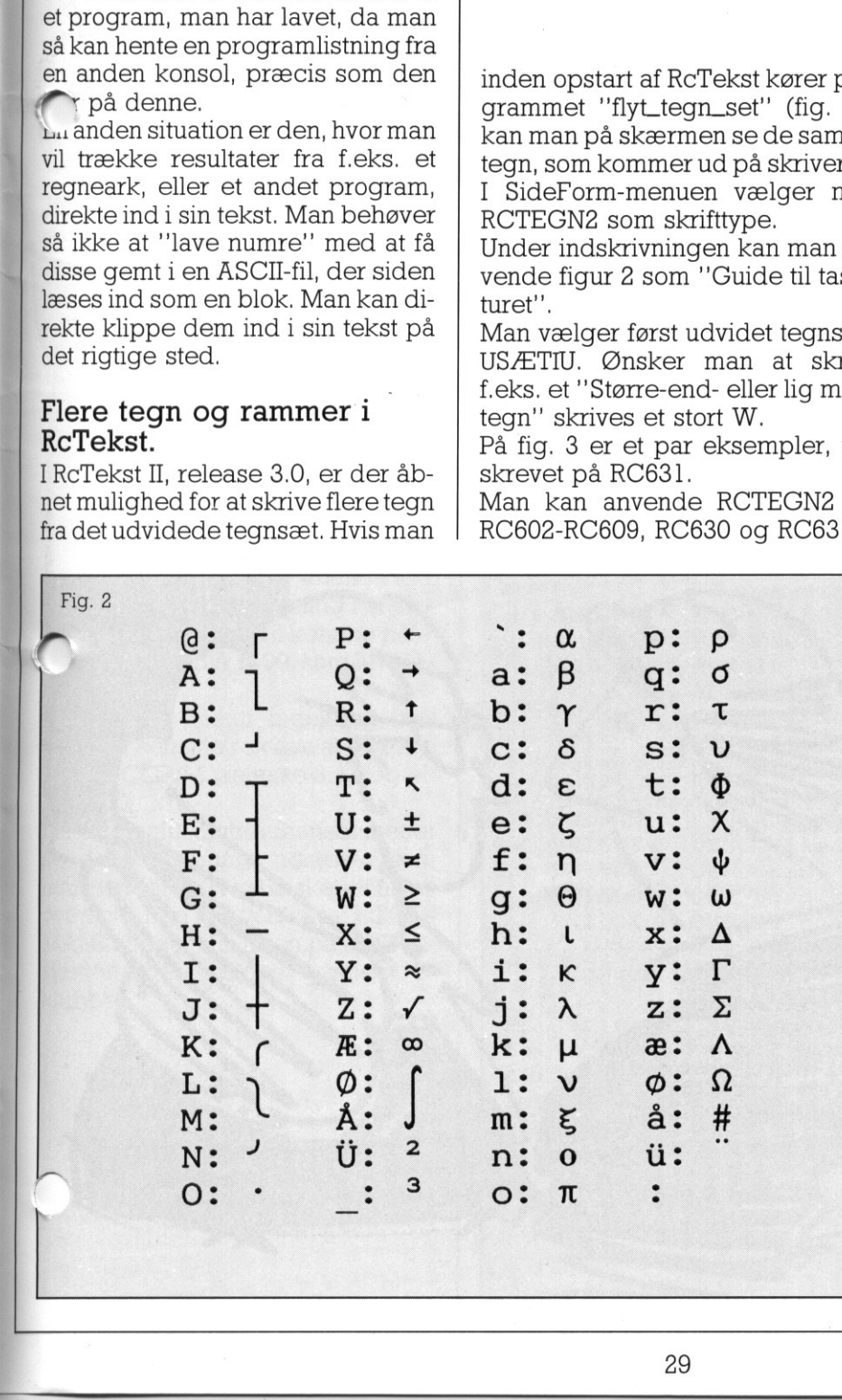

## Opdatering af RcTekst

Hvis man har en ældre release af RcTekst II, kan man få den opdateret ved at indsende sin originaldiskette til

Regnecentralen Att. Anni Johansen. Hovedvejen 9, 2600 Glostrup,

Prisen for opdatering fra 3.0/3.1 er gratis, mens opdatering fra tidligere releases koster 450,- kr excl. moms.

Det er nu også muligt, at få opdateret en RcTekst I til den nyeste version af RcTekst II. Dette gælder både, hvis man har købt RcTekst I separat, hvis man har købt det som den såkaldte SW1452-pakke bestående af RcTekst I, ACP og MikroLogo og hvis man har fået disse med som standardsoftware til PIC-COLINE i den periode i 1985-86, hvor dette skete.

Ide sidste 2 tilfælde har dette ikke før været muligt, men det er altså ændret nu, således at man kan få alle de ekstra faciliteter, der hører til RcTekst II, herunder også det langt mere praktiske og avancerede katalogsystem.

Prisen for opdatering til nyeste release er afhængig af, hvilken type manual man har. Hvis man har etrelativt nyt release, så man allerede har fået den nye type dokumentation bestående af referencemanual og lærebog er prisen 450,- excl. moms, og hvis man har en gammel udgave, så man også skal have denne dokumentation koster det 635,- excl. moms.

## PICCO PICCOLINIEN **PICCOLINIEN**

## Sproget C på Partner/ Piccoline.

Et af de mest vindende programmeringsprog gennem de sidste år er sproget C.

Sproget minder en del om PAS-CAL, men er mere rettet mod at få nogle effektive programmer. Det er et sprog, der bruger pointere meget, og det er almindeligt, at man i C kun oversender en pointer til en struktur, hvor man i PASCAL oversender en Kopi af strukturen (et array, eller en record), når man kalder en funktion. Det er selvfølgelig meget hurtigere at sende en pointer, hvilket gør effektiviteten større. C er desuden lidt kortere at skrive, end PASCAL, da C er lavet til at være nemt for programmøren.

Et C system består af:

Compileren:Den oversætter en Kildetekst til et objekt-kode modul, som linkeren kan bruge.

Linkeren: Samler et eller flere objekt-kode moduler til et færdigt program. Hvis der er funktioner, som ikke er defineret, leder linkeren efter dem i standard-biblioteket. Dette betyder, at man ikke skal gøre noget specielt for at få adgang til alle disse funktioner.

Standard Biblioteket:Indeholder alle mulige funktioner, til udskrift, filbehandling, sortering osv. Det er muligt at føje egne funktioner til senere.

Header filerne: Definer gode datastrukturer og konstanter til brug i forbindelse med standard biblioteket. Disse kan så inkluderes i programmer.

Et C system er nemt at udvide og tilpasse til ens egne behov, men den megen frihed fører nemt til, at man kommer til at skrive ulæselig kode. Derfor er der en stribe traditioner, som næsten alle C programmører verden over følger. Disse er beskrevet i næsten al C litteratur, i hvert faldi "den rigtige C-bog". Bogen "The C Programming Language' er skrevet af Kernigan og Ritchie, som var med til at udvikle sproget på Bell Laboratories.

Den beskriver alt, hvad sproget kan, og i mange tilfælde også hvad det ikke kan. Det sidste er ellers sjældent for en bog om et programmeringssprog. Den er på engelsk, men der findes vist ikke så meget om C på dansk.

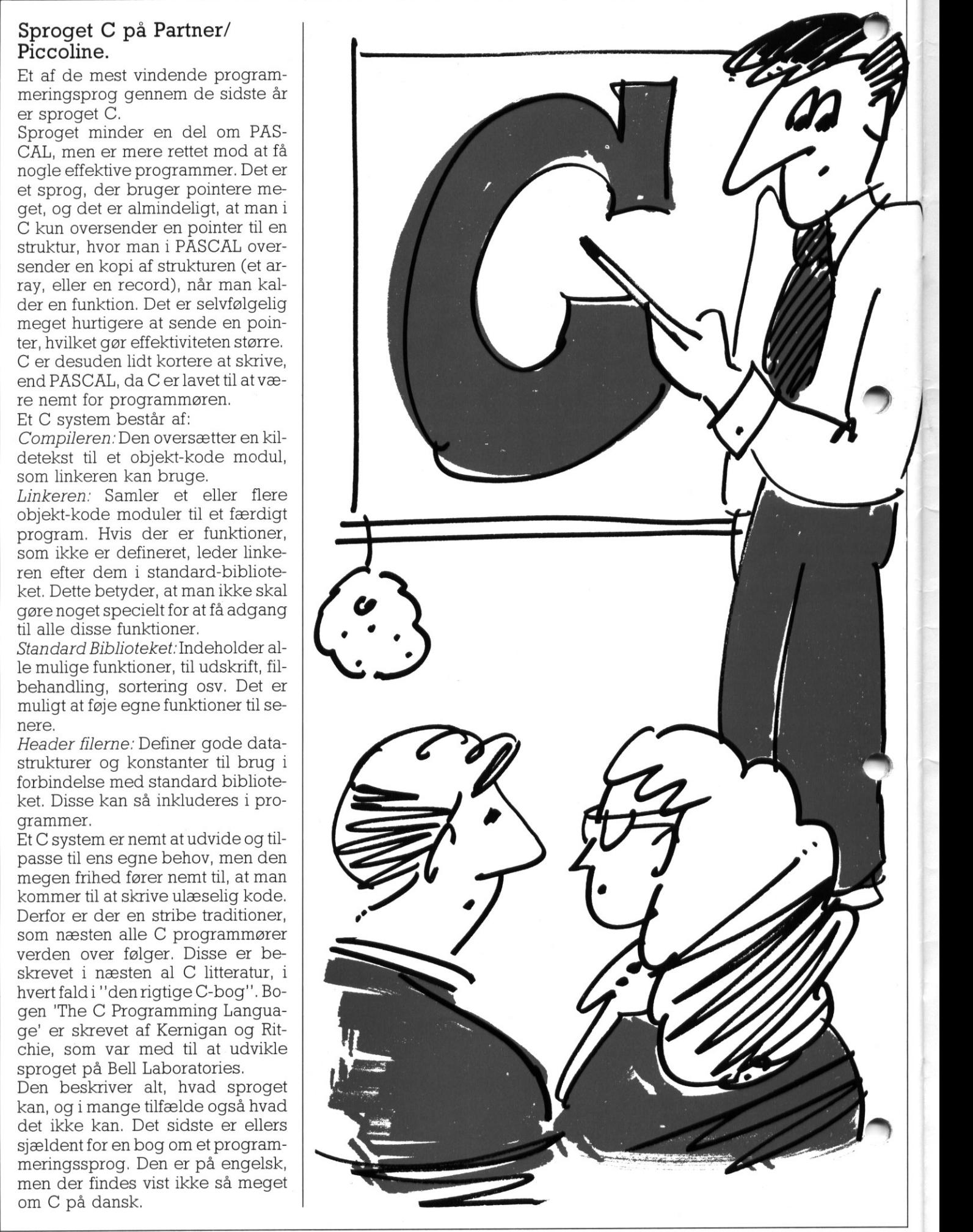

## PICCO PICCOLINIEN PICCOLINIEN PICCOLINIEN

ndt C's andre fordele kan nævnes:

Overflytbarhed:

MS-DOS og UNIX. C findes til en masse forskellige maskiner. Det kører blandt andre under operativsystemerne CCP/M, C-DOS,

Ens programflade:

Det er almindelig C stil, at man giver parametrene til et C program direkte i kommandolinien ved kaldet. Parametre givet i kommandolinien kan bruges direkte i programmer.

Nemt genbrug af rutiner og funktioner:

De rutiner, man synes godt ;æom, kan man inkludere i sit standardbibliotek, så de kan benyttes umiddelbart i nye programmer.

Hvis dette skulle have skabt interesse, har Digital Researchs C, som er den, der kører på Partner/PIC-COLINE, softwarenummer SW 1609 og koster 4025,- kr excl. moms.

## Nyt release af RcComal80.

Et nyt release af RcComal80 er på trapperne.

Det giver mulighed for flere kald af procedurer eller tildelingssætninger på samme linie, adskilt af semikolon. Desuden kan man bruge FOR - DO som en kommando, altså ikke kun som sætning i et proexam. Programmet vil komme på et

release af SW1400, som leveres nu.

Opdatering koster ingenting hvis man har seneste release af styresystemet CCP/M (release 3.1), og ellers 250,- kr.

De originale distributionsdisketter sendes til samme adresse, som man sender RcTekst disketter til (se ovenfor). Den nye version af RCCO-MAL80 ligger desuden på BOX-disketten, der sælges gennem Pklubben.

## PICCOLINE/PARTNER STANDARD PROGRAMMEL

Herunder er vist et udvalg af de standardprogrammer, som Regnecentralen udbyder til PICCOLINE / Partner. Listen er begrænset til rene PICCOLINE programmer (salgsnr. SW1400-SW1499) og enkelte Partner programmer (salgsnr. SW1500-SW1599), som vi antager har særlig interesse for undervisningssektoren. INE/IMINEN<br>st et udvalg<br>alen udbyde<br>cænset til<br>00-SW1499) of<br>sw1500-SW1<br>se for under<br>aldre rele<br>aldre rele<br>ne *originale* MICCOLINE/PARTNER

Opdatering fra ældre release til nyeste foregår ved at indsende sine originale disketter til:

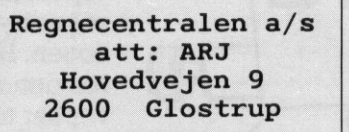

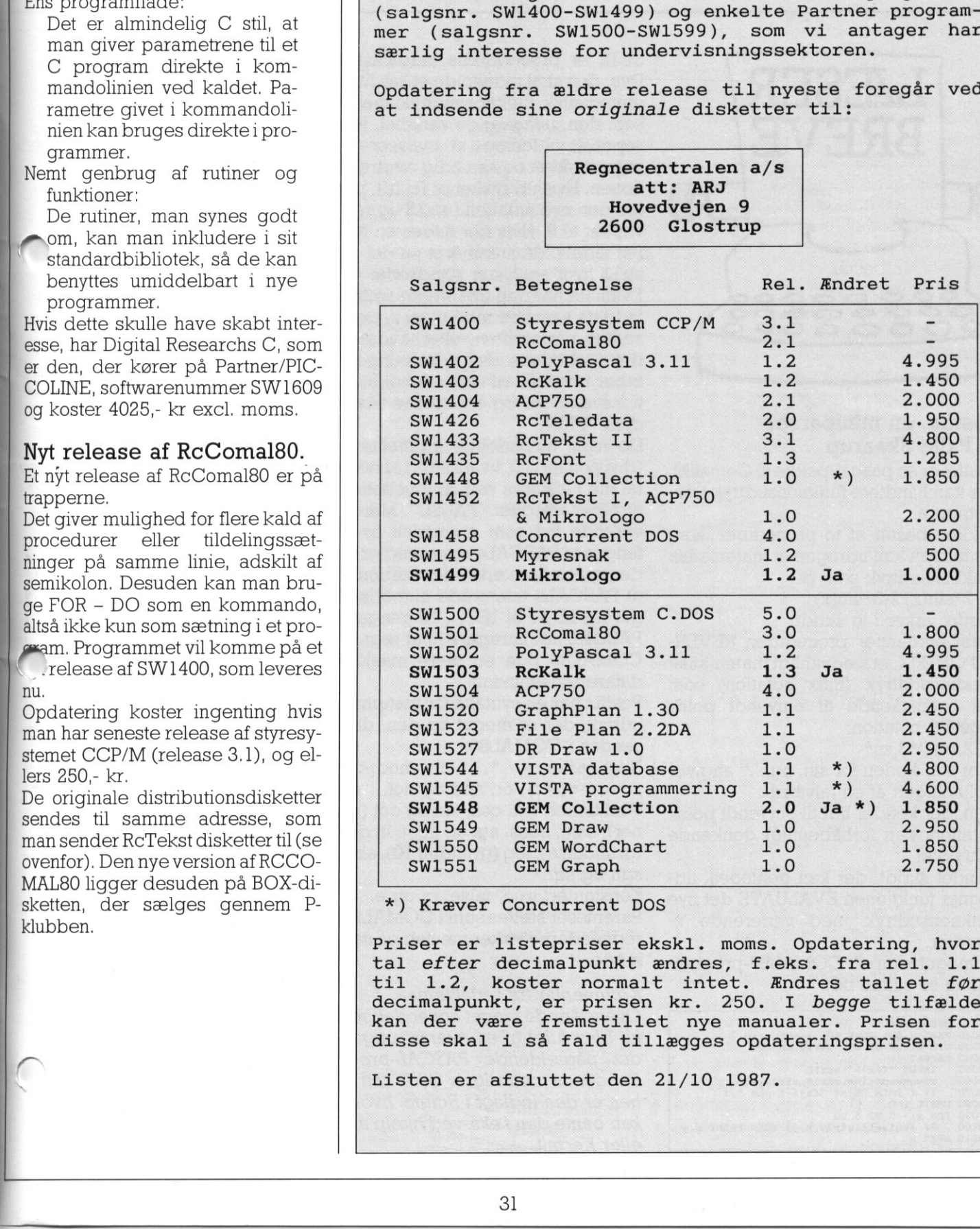

\*) Kræver Concurrent DOS

Priser er listepriser ekskl. moms. Opdatering, hvor tal efter decimalpunkt ændres, f.eks. fra rel. 1.1 til 1.2, koster normalt intet. Ændres tallet før decimalpunkt, er prisen kr. 250. I begge tilfælde kan der være fremstillet nye manualer. Prisen for disse skal i så fald tillægges opdateringsprisen.

Listen er afsluttet den 21/10 1987.

## POSTBESØRGET BLAD (1535 Ap.V.) POSTBESØRGET BLAD<br>(1535 Ap.V.)<br>|-POSTBESØRGET BLAD<br>(1535 Ap.V.)<br>
PICCO

ĐĐ

ROSKILDE AMTS GYMNASIUM

DOMKIRKEPLADSEN 4000 ROSKILDE

## PICCOLINIEN

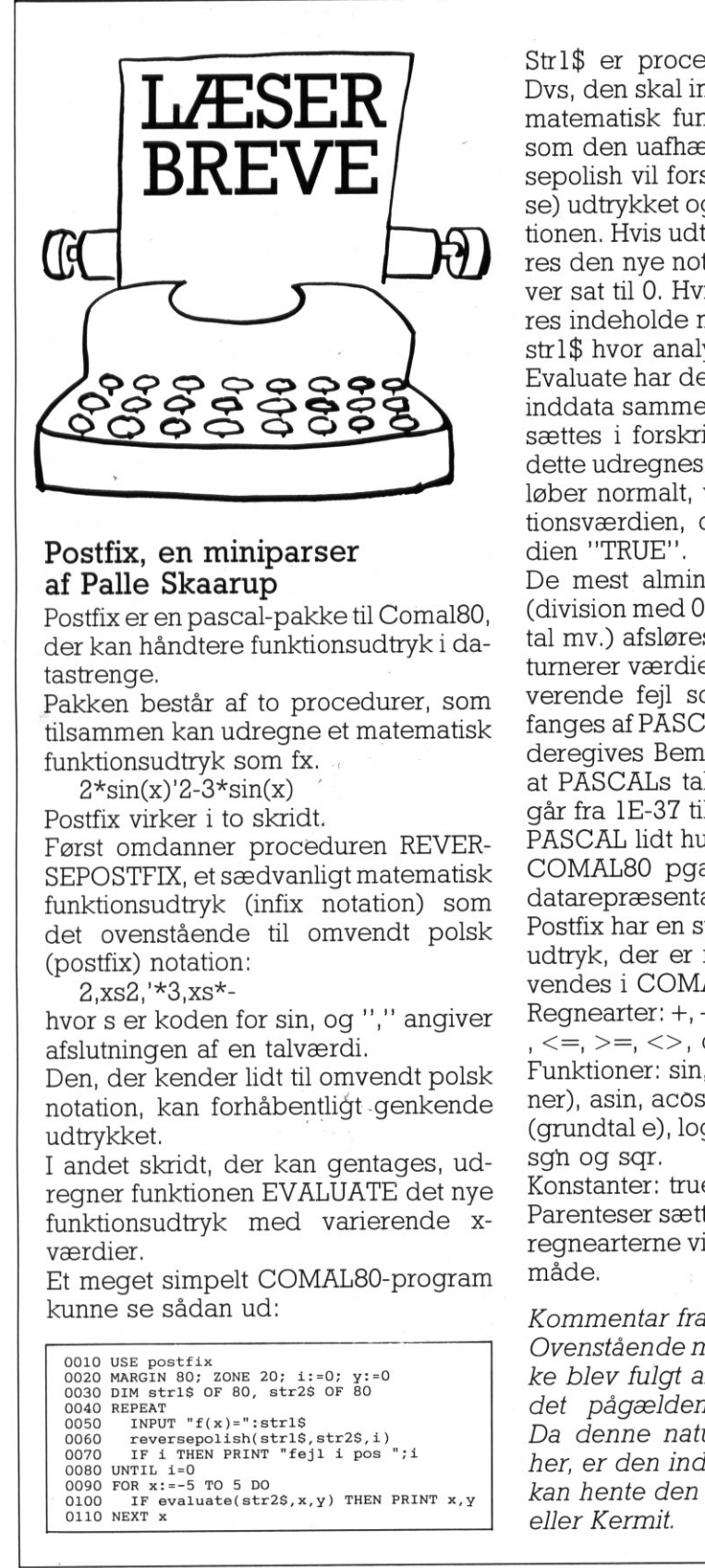

## Postfix, en miniparser af Palle Skaarup

Postfix er en pascal-pakke til Comal80, der kan håndtere funktionsudtryk i datastrenge.

Pakken består af to procedurer, som tilsammen kan udregne et matematisk funktionsudtryk som fx.

 $2 * sin(x)'2 - 3 * sin(x)$ 

Postfix virker i to skridt.

Først omdanner proceduren REVER-SEPOSTFIX, et sædvanligt matematisk funktionsudtryk (infix notation) som det ovenstående til omvendt polsk (postfix) notation:

 $2$ , xs2,  $*3$ , xs $*-$ 

hvor s er koden for sin, og "," angiver afslutningen af en talværdi.

Den, der kender lidt til omvendt polsk notation, kan forhåbentligt .genkende udtrykket.

I andet skridt, der kan gentages, udregner funktionen EVALUATE det nye funktionsudtryk med varierende xværdier. tunktionsudtryk (ir<br>det ovenstående<br>(postfix) notation:<br>2,xs2,'\*3,xs\*-<br>hvor s er koden for<br>afslutningen af en t<br>Den, der kender lic<br>notation, kan forhå<br>udtrykket.<br>I andet skridt, der<br>regner funktionen I<br>funktionsudtryk m<br>v

Et meget simpelt COMAL80-program kunne se sådan ud:

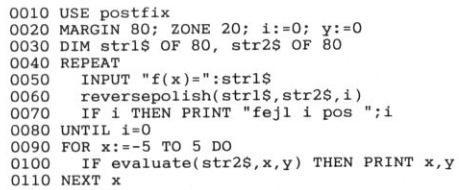

Str1\$ er procedurens inddatastreng. Dvs, den skal indeholde et sædvanligt matematisk funktionsudtryk med "x" som den uafhængige variabel. Reversepolish vil forsøge at analysere (parse) udtrykket og samtidig ændre notationen. Hvis udtrykket er fejlfrit, placeres den nye notation i str2\$ og res bliver sat til 0. Hvis der findes en fejl, vil res indeholde nummeret på det tegn i str1\$ hvor analysen standsede. Evaluate har den nye streng str2\$ som

inddata sammen med et tal x, der indsættes i forskriften, efterhånden som dette udregnes. Hvis udregningen forløber normalt, vil res indeholde funktionsværdien, og functionen får værdien "TRUE".

De mest almindelige aritmetiske fejl (division med 0, kvadratrod af negativt tal mv.) afsløres ved, at functionen returnerer værdien "FALSE". Mere graverende fejl som aritmetisk overløb, fanges af PASCALs errorhandler og videregives Bemærk i den forbindelse, at PASCALs talområde numerisk kun går fra 1E-37 til 1E37 . Til gengæld er PASCAL lidt hurtigere til at regne end COMAL80 pga en mere maskinnær datarepræsentation.

Postfix har en syntaks for matematiske udtryk, der er meget lig den, der anvendes i COMAL80.

Reqnearter:  $+, -, *, /, ',$  div, mod,  $\lt, , >, =$  $\langle \langle =, \rangle = \langle \rangle$ , or, and og not.

Funktioner: sin, cos, tan og cot (radianer), asin, acos, atn og acot, In og exp (grundtal e), log (grundtal 10), abs, int, sgn og sgr.

Konstanter: true, false, pi og e. Parenteser sættes som i COMAL80, og regnearterne virker næsten på samme måde.

alse, pi og e.<br>som i COMAL80, og<br>er næsten på samme<br>daktionen.<br>ret anvendelige pak-<br>n oversat udgave af<br>PASCAL-program.<br>gvis ikke kan vises<br>t i RcInfo, hvor man<br>ss. ved hjælp af ACP Kommentar fra redaktionen. Ovenstående meget anvendelige pakke blev fulgt af en oversat udgave af det pågældende PASCAL-program. Da denne naturligvis ikke kan vises her, er den indlagt i RcInfo, hvor man kan hente den f.eks. ved hjælp af ACP eller Kermit.

Udgiver:

Regnecentralen

Indlæg fra læserne: Skal sendes til ovenstående adresse,

Redaktion:

Mogens Guildal (ansv.) Ole Schwander Olsen Lautrupbjerg 1 2750 Ballerup Tel.: 02 65 80 00

Salgsafdeling: Lautrupbjerg 1 2750 Ballerup Tel.: 02 65 80 00 henviser til nærmeste forhandler

Supportcenter: Lautrupbjerg 1 2750 Ballerup Tel.: 02 65 80 00

Teknisk service: Glostrup Hovedvejen 3C 2600 Glostrup Tel.: 02 96 07 00

> Århus Klamsagervej 19 8230 Åbyhøj Tel.: 06 25 04 11

Aalborg Limfjordsvej 14 9400 Nørresundby Tel.: 08 17 80 44

Odense Henovej 10 5270 Odense N Tel.: 09 18 78 15

Grafisk tilrettelægning og Louise Tryk, Greve

ISSN NR. 0901-68 21